# **REGISTRO PÚBLICO DE CONSEJOS ESCOLARES DE PARTICIPACIÓN SOCIAL**

Para registrar el Consejo Escolar de Participación Social en la plataforma electrónica se debe ingresar a la siguiente página

[www.repuce.sep.gob.mx](http://www.repuce.sep.gob.mx/)

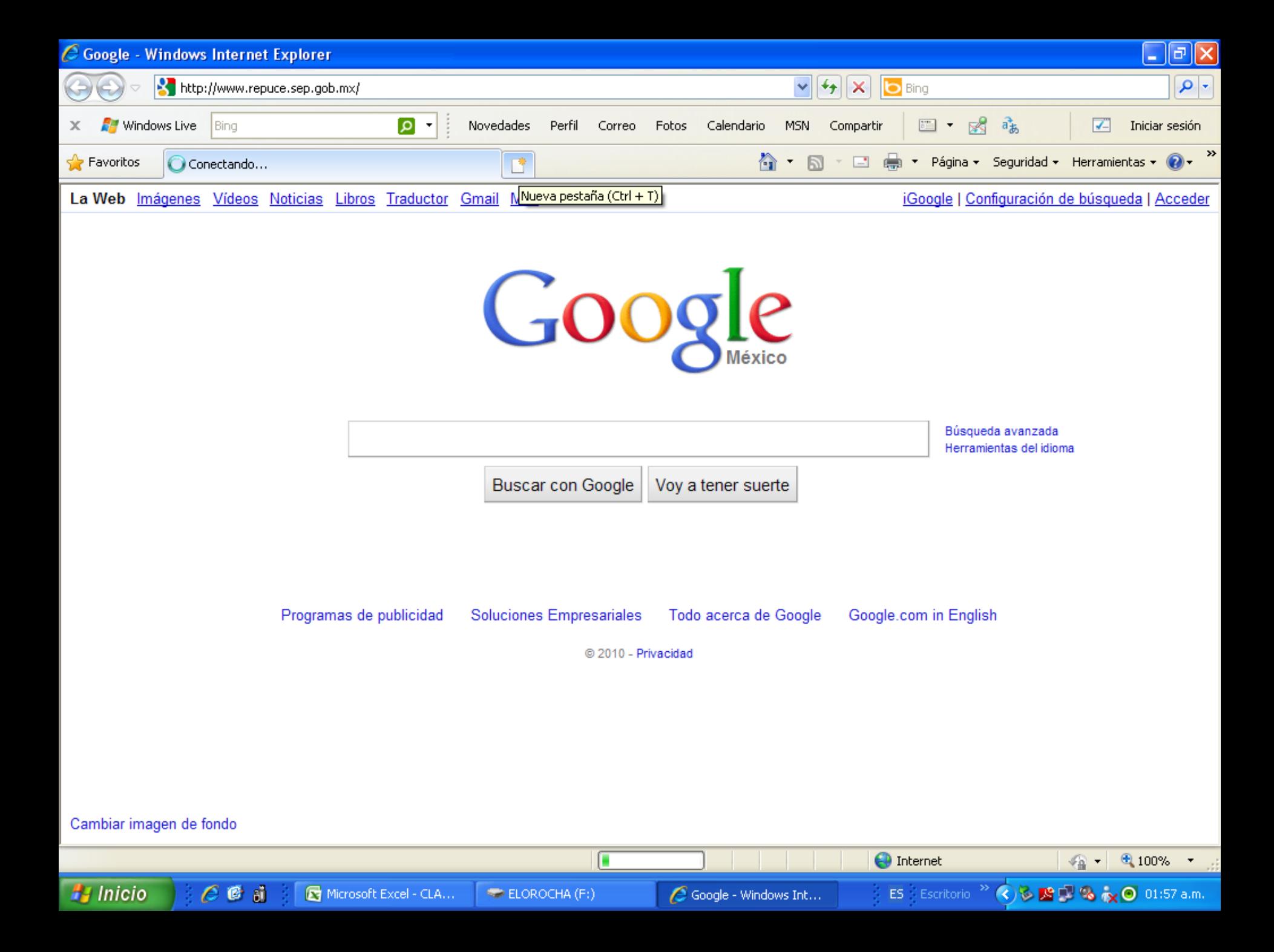

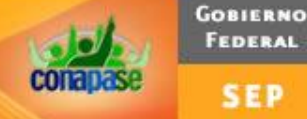

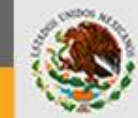

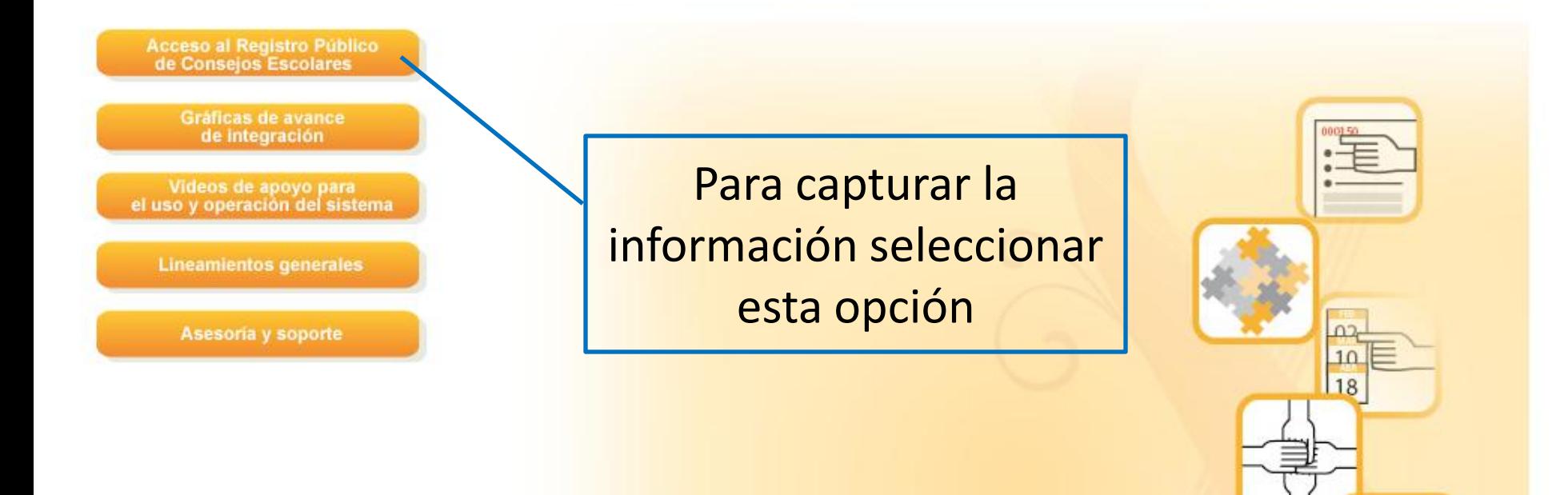

Visualización óptima 1024x768 pixeles Recomendamos utilizar Internet Explorer 6.0 ó superior.

Algunos reportes requieren Adobe Reader si no cuentas con el aquí lo puedes descargar:

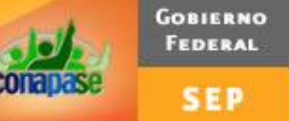

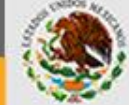

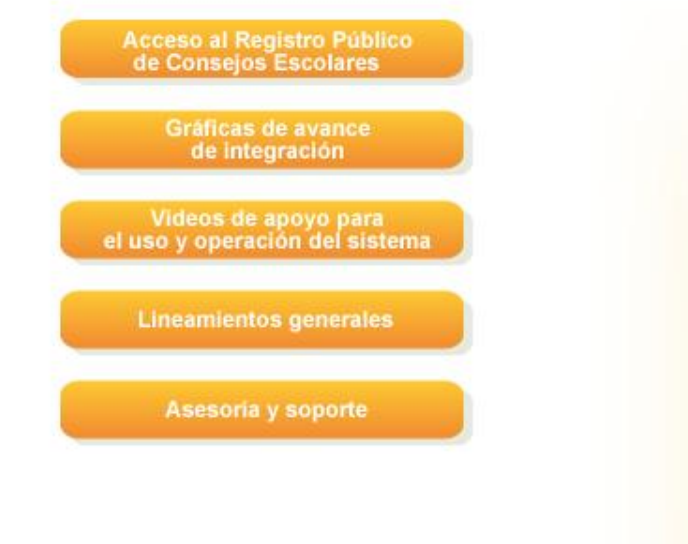

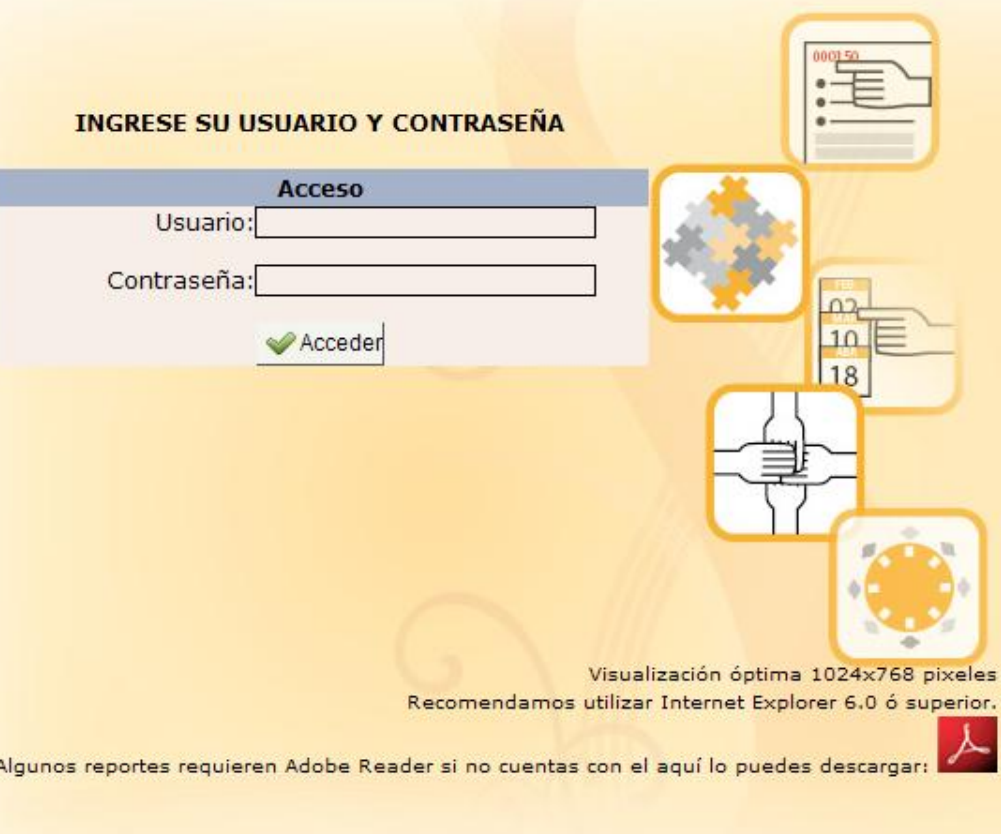

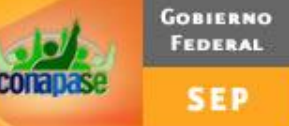

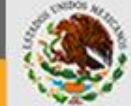

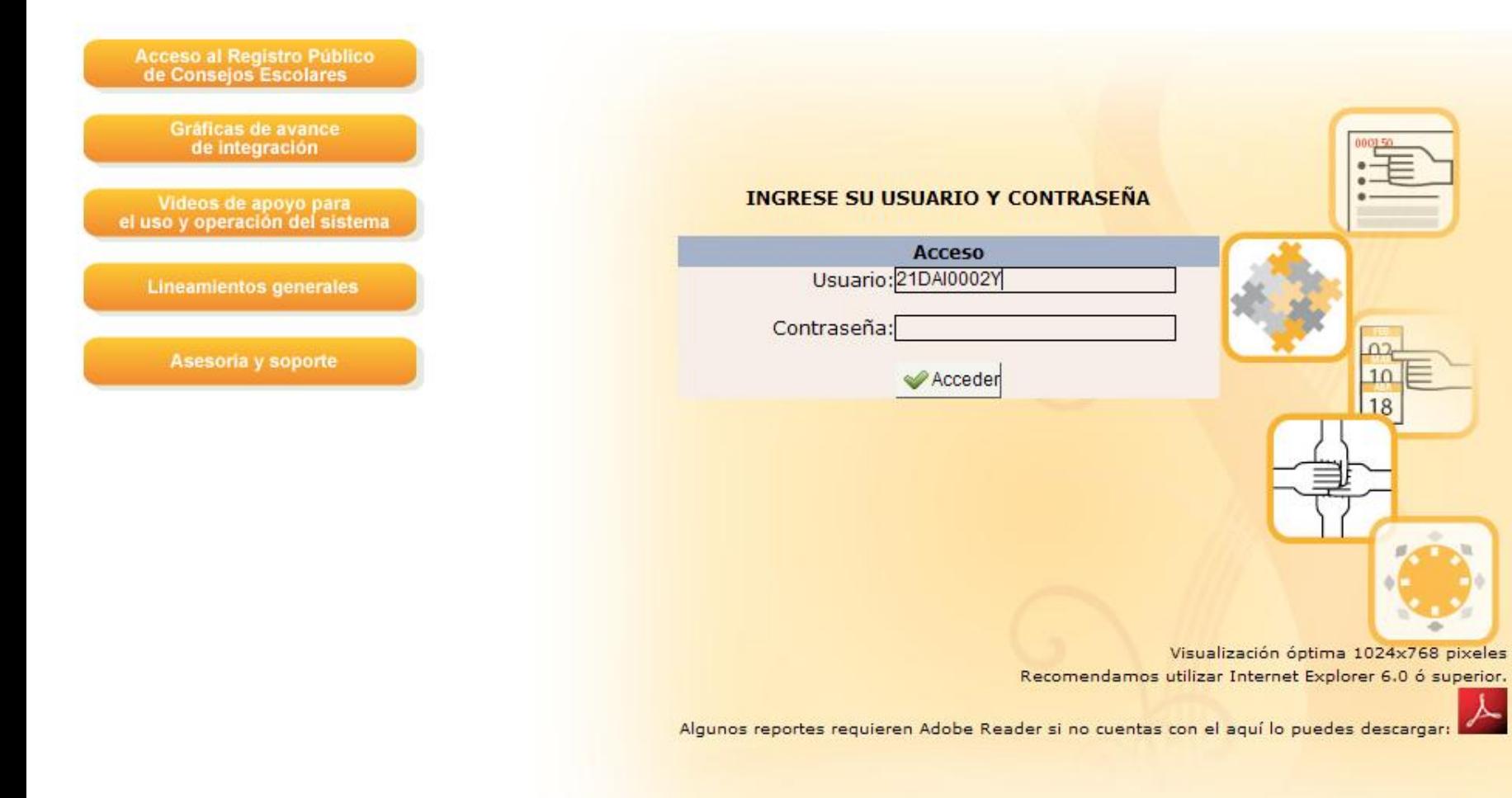

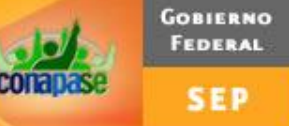

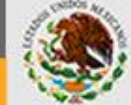

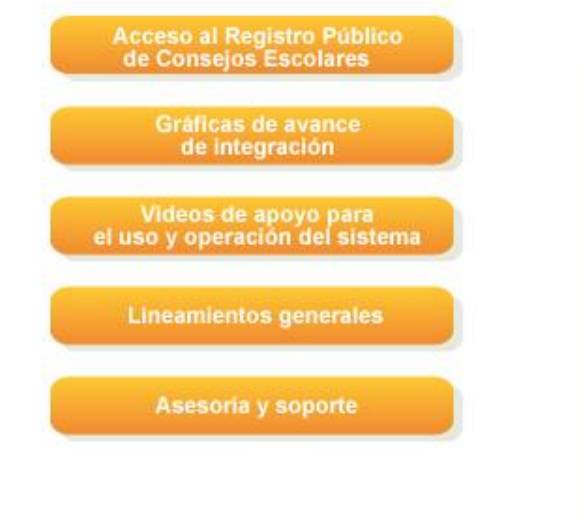

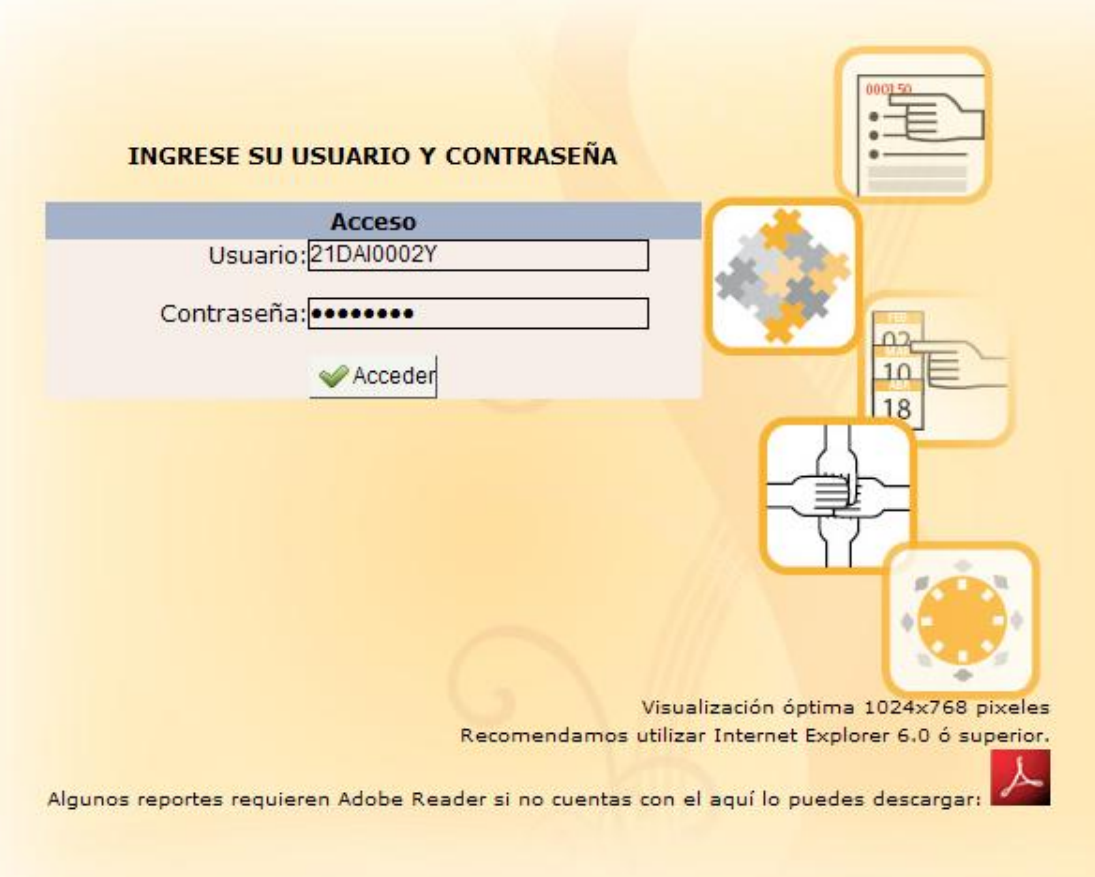

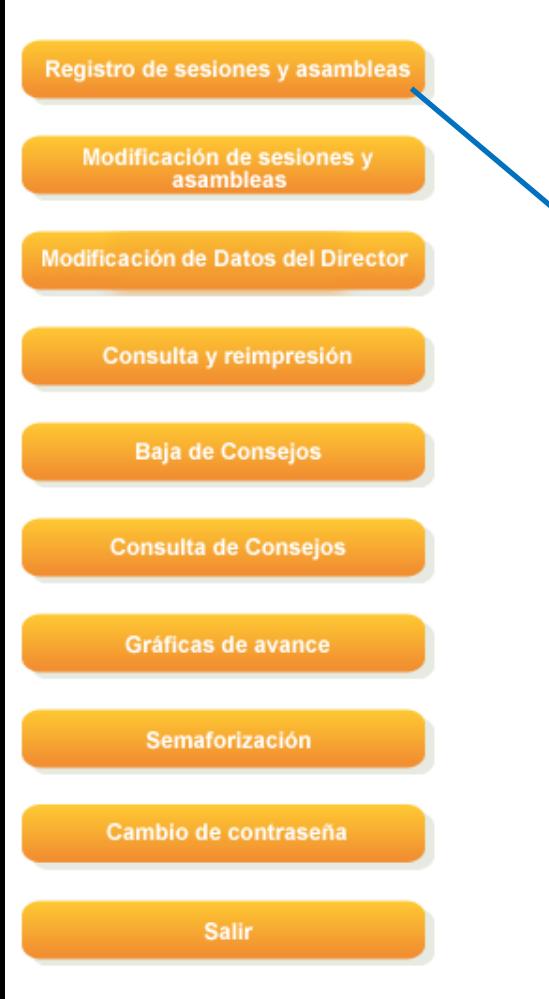

Para capturar los datos de cada sesión seleccionar esta opción **GOBIERNO FEDERAL** 

**SEP** 

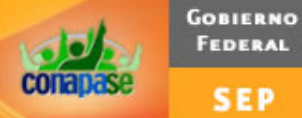

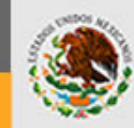

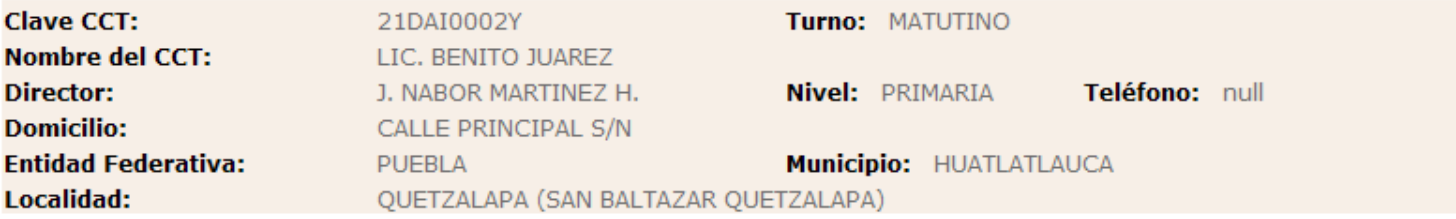

#### DATOS DE LA SESIÓN A REGISTRAR

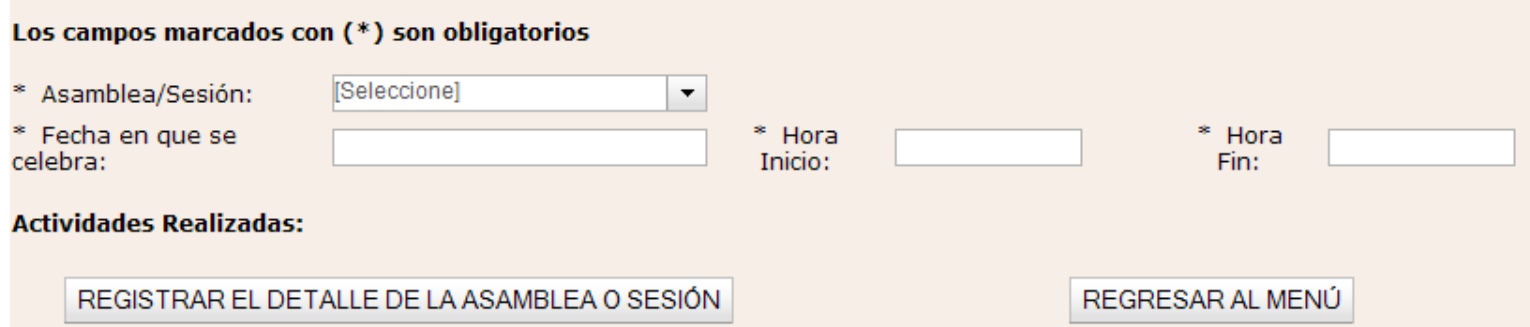

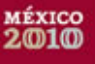

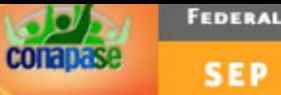

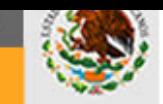

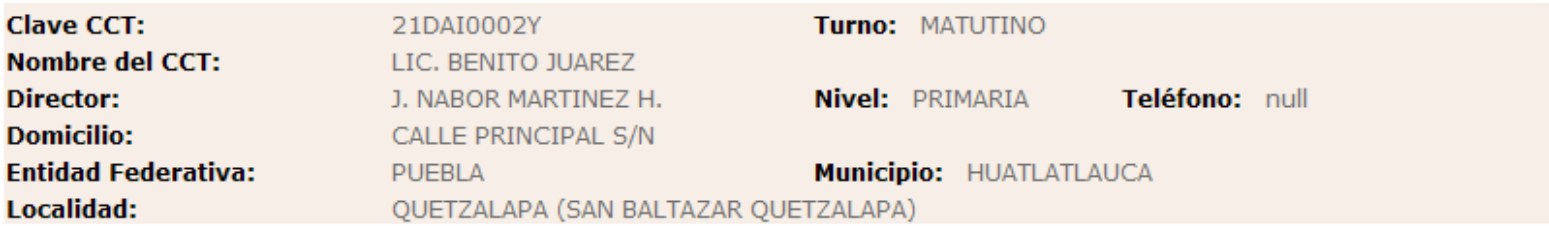

#### DATOS DE LA SESIÓN A REGISTRAR

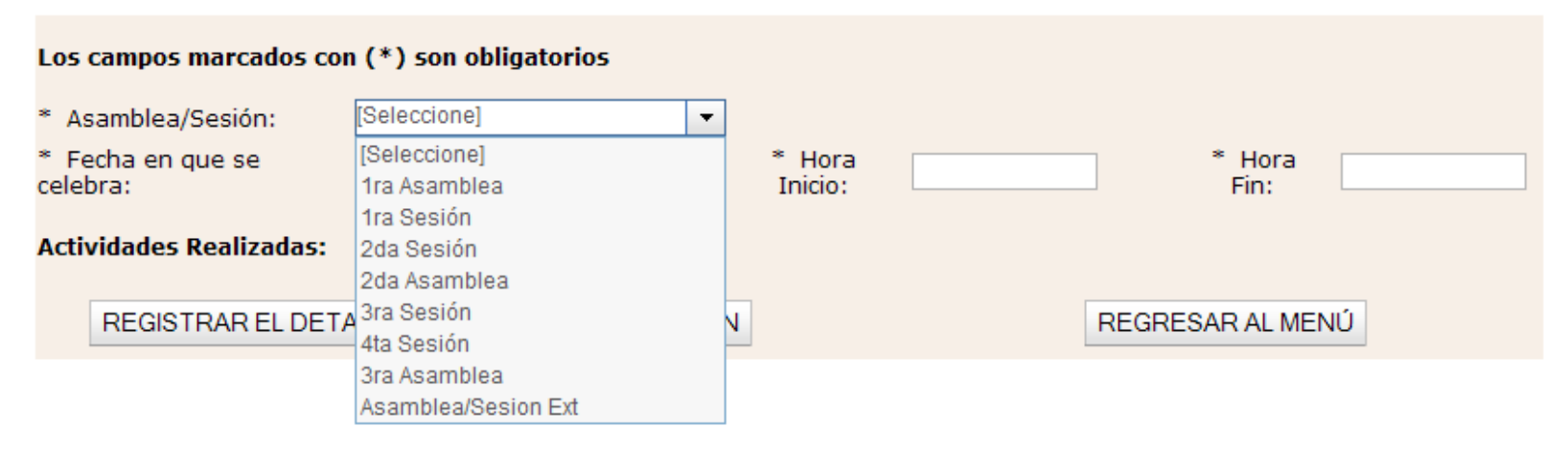

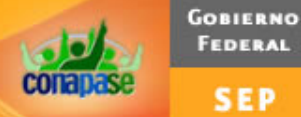

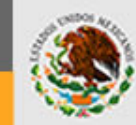

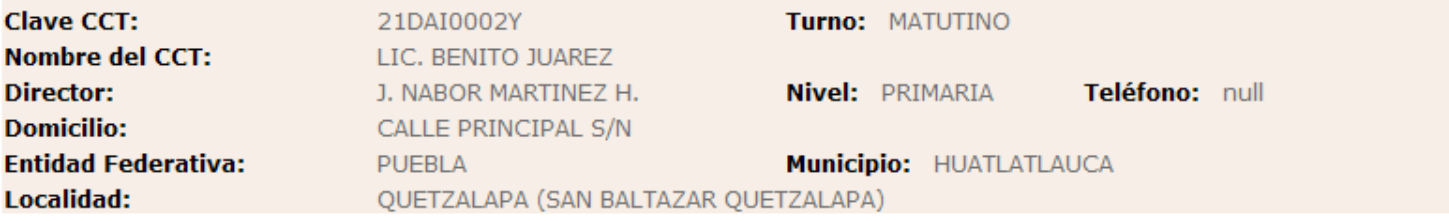

#### DATOS DE LA SESIÓN A REGISTRAR

#### Los campos marcados con (\*) son obligatorios

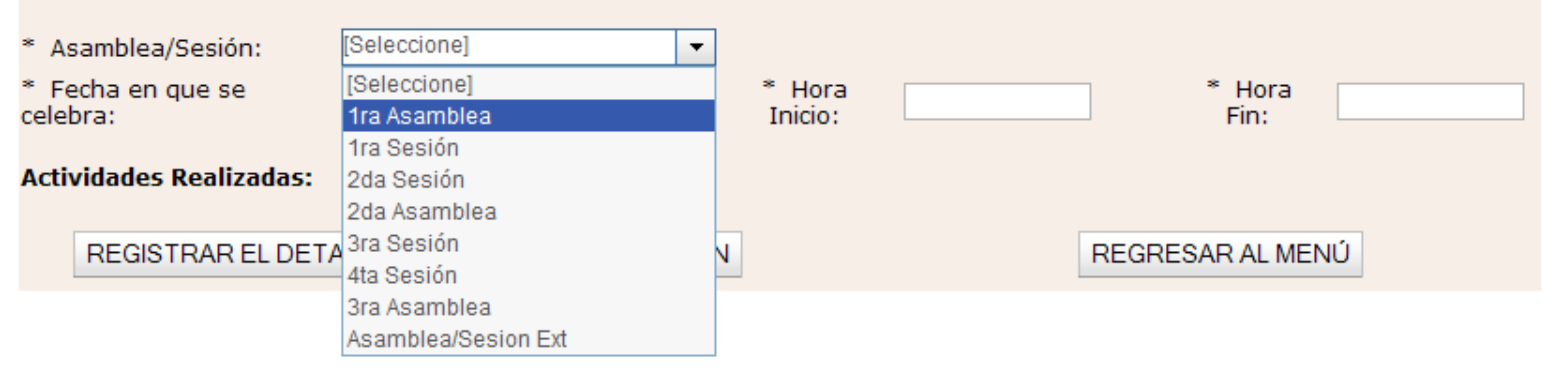

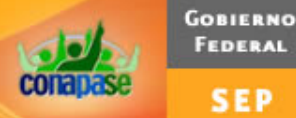

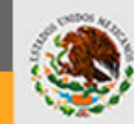

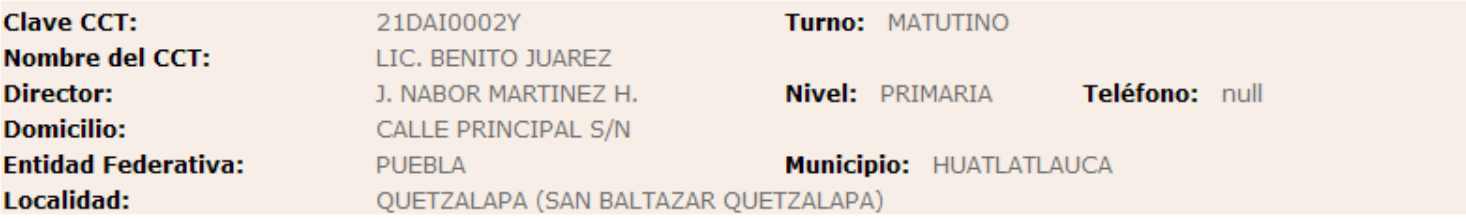

#### DATOS DE LA SESIÓN A REGISTRAR

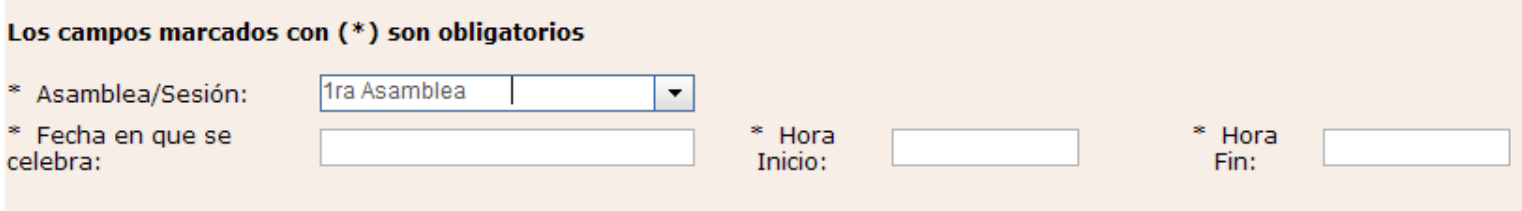

#### **Actividades Realizadas:**

Se constituyó al Consejo y eligió entre sus miembros al Presidente y al Secretario Técnico

Se levantó el acta constitutiva para su inscripción al Registro Público de los Consejos Escolares de Participación Social en la **Educación** 

 $\Box$  Otro

REGISTRAR EL DETALLE DE LA ASAMBLEA O SESIÓN

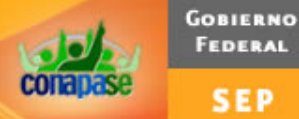

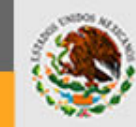

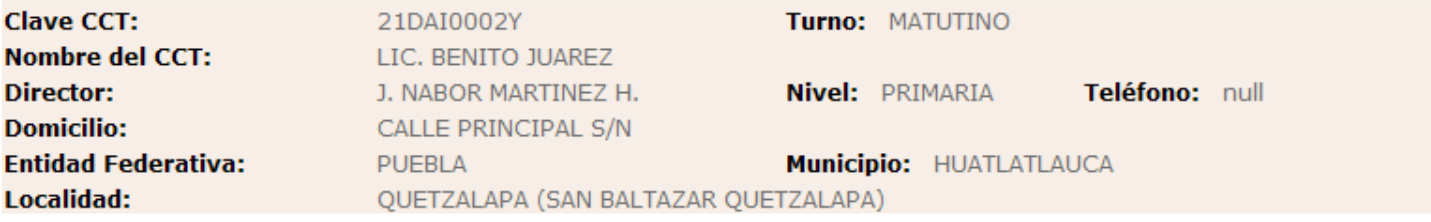

#### DATOS DE LA SESIÓN A REGISTRAR

#### Los campos marcados con (\*) son obligatorios

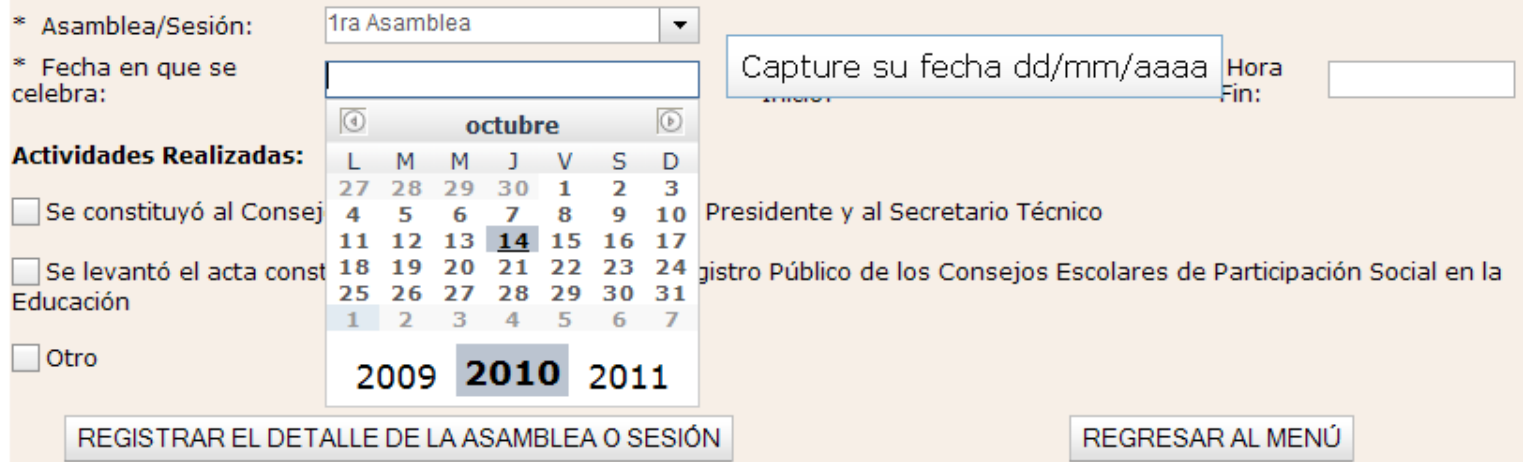

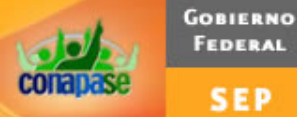

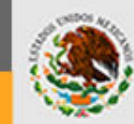

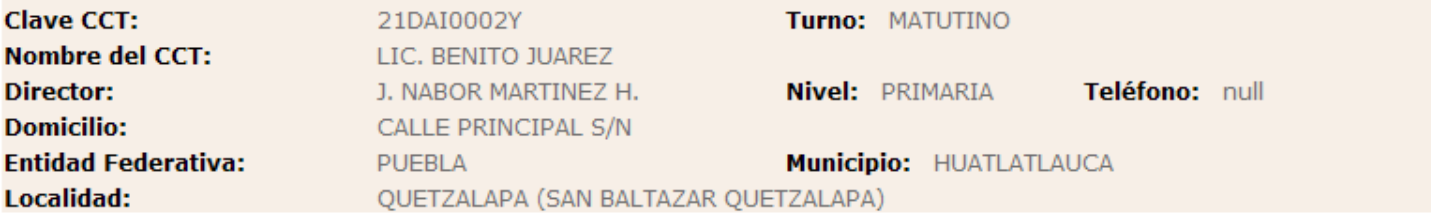

#### DATOS DE LA SESIÓN A REGISTRAR

#### Los campos marcados con (\*) son obligatorios

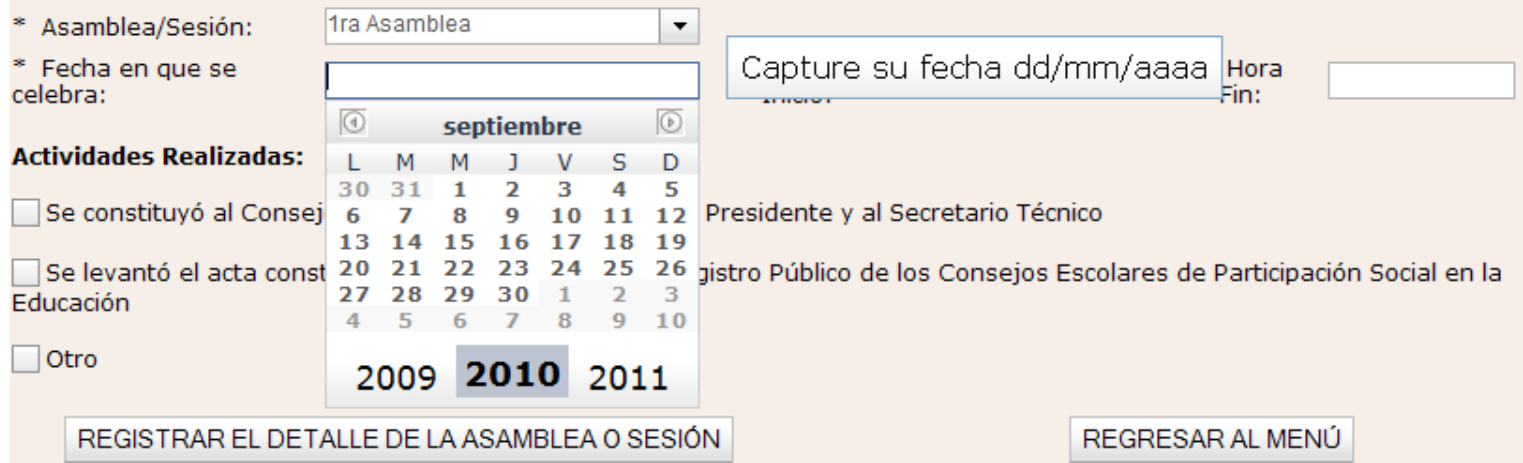

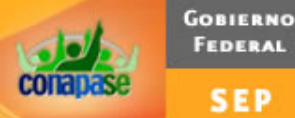

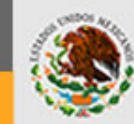

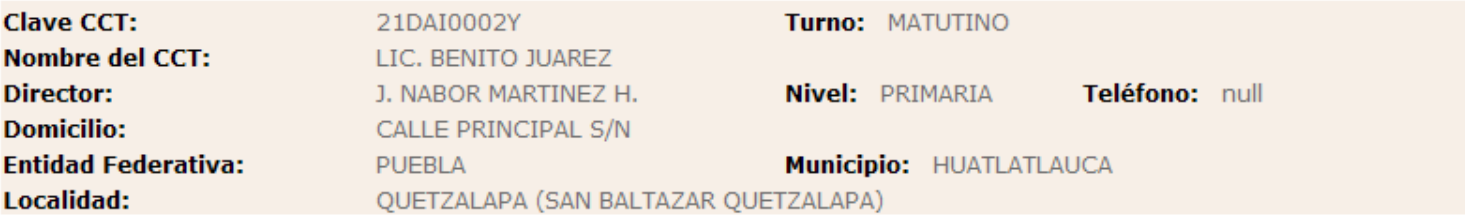

#### DATOS DE LA SESIÓN A REGISTRAR

#### Los campos marcados con (\*) son obligatorios

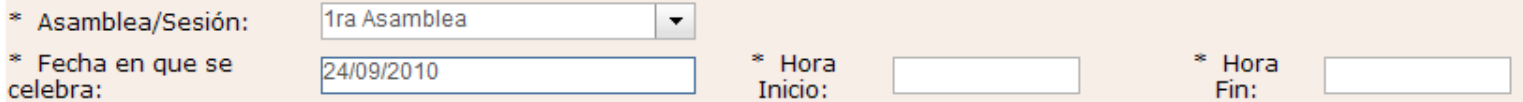

#### **Actividades Realizadas:**

Se constituyó al Consejo y eligió entre sus miembros al Presidente y al Secretario Técnico

Se levantó el acta constitutiva para su inscripción al Registro Público de los Consejos Escolares de Participación Social en la Educación

 $\Box$  Otro

REGISTRAR EL DETALLE DE LA ASAMBLEA O SESIÓN

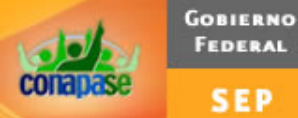

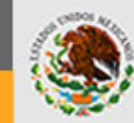

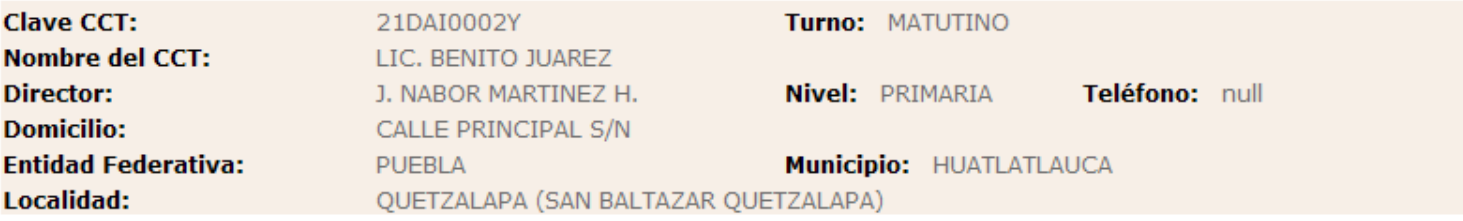

#### DATOS DE LA SESIÓN A REGISTRAR

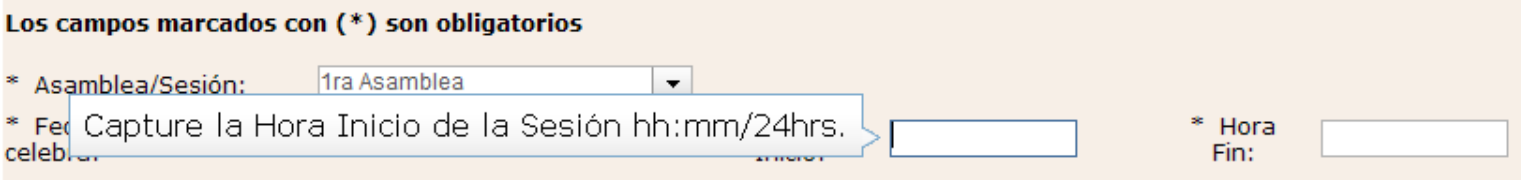

#### **Actividades Realizadas:**

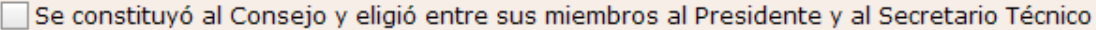

Se levantó el acta constitutiva para su inscripción al Registro Público de los Consejos Escolares de Participación Social en la Educación

 $\Box$  Otro

REGISTRAR EL DETALLE DE LA ASAMBLEA O SESIÓN

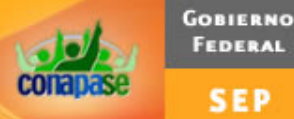

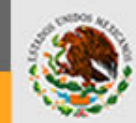

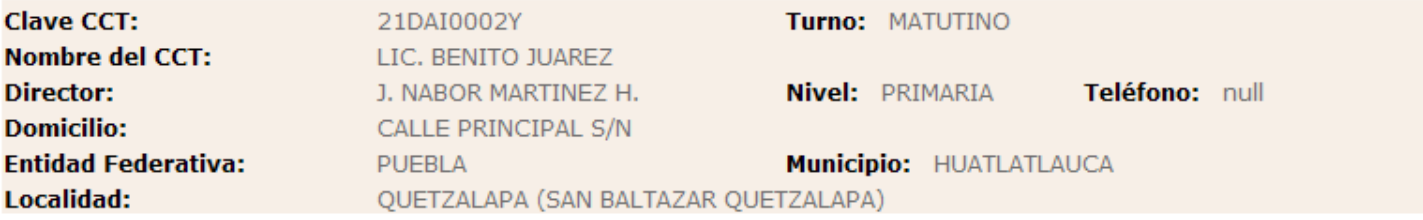

#### DATOS DE LA SESIÓN A REGISTRAR

#### Los campos marcados con (\*) son obligatorios

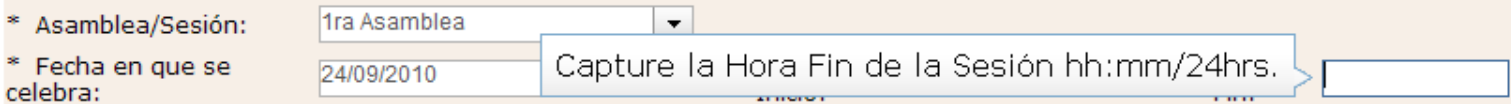

#### **Actividades Realizadas:**

Se constituyó al Consejo y eligió entre sus miembros al Presidente y al Secretario Técnico

Se levantó el acta constitutiva para su inscripción al Registro Público de los Consejos Escolares de Participación Social en la Educación

 $\Box$  Otro

REGISTRAR EL DETALLE DE LA ASAMBLEA O SESIÓN

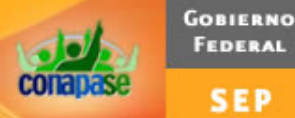

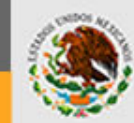

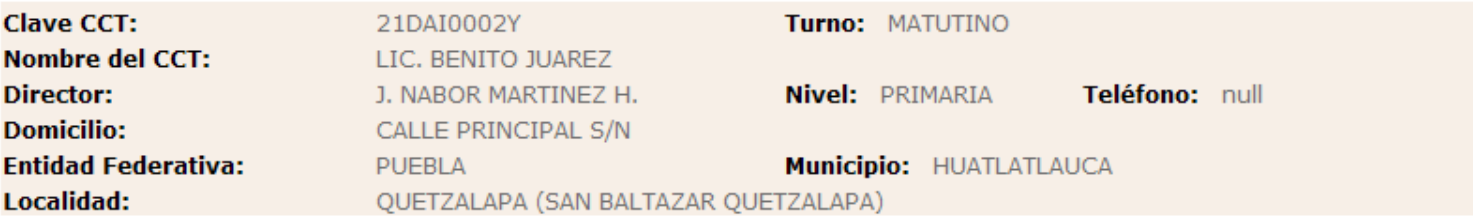

#### DATOS DE LA SESIÓN A REGISTRAR

#### Los campos marcados con (\*) son obligatorios

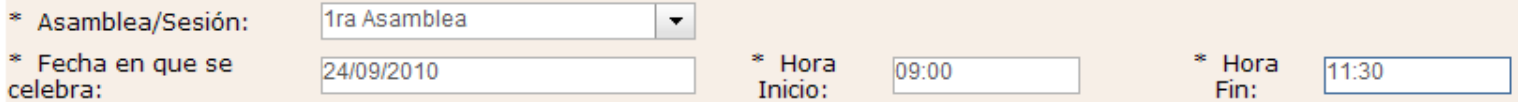

#### **Actividades Realizadas:**

Se constituyó al Consejo y eligió entre sus miembros al Presidente y al Secretario Técnico

Se levantó el acta constitutiva para su inscripción al Registro Público de los Consejos Escolares de Participación Social en la Educación

 $\Box$  Otro

REGISTRAR EL DETALLE DE LA ASAMBLEA O SESIÓN

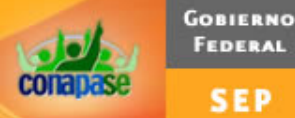

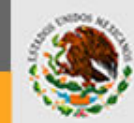

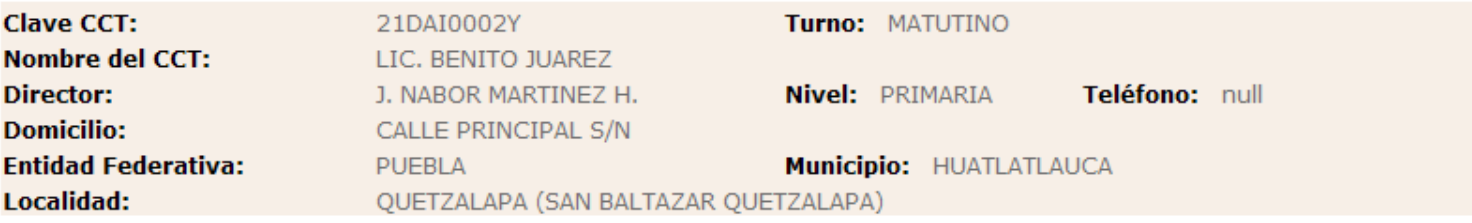

#### DATOS DE LA SESIÓN A REGISTRAR

#### Los campos marcados con (\*) son obligatorios

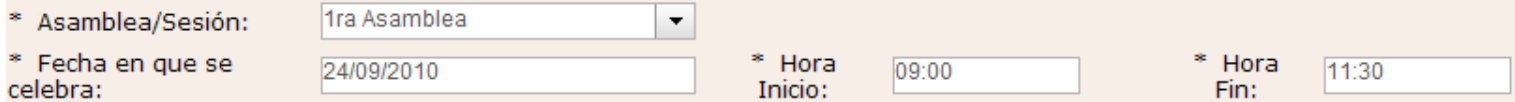

#### **Actividades Realizadas:**

√ Se constituyó al Consejo y eligió entre sus miembros al Presidente y al Secretario Técnico

Se levantó el acta constitutiva para su inscripción al Registro Público de los Consejos Escolares de Participación Social en la Educación

 $\Box$  Otro

REGISTRAR EL DETALLE DE LA ASAMBLEA O SESIÓN

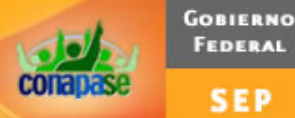

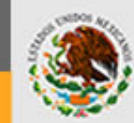

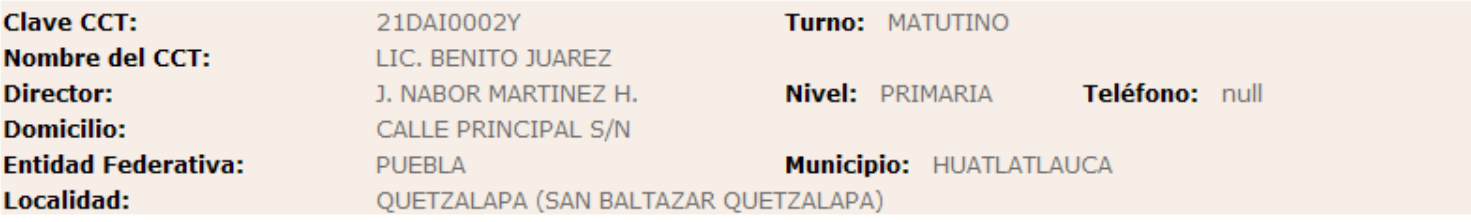

#### DATOS DE LA SESIÓN A REGISTRAR

#### Los campos marcados con (\*) son obligatorios

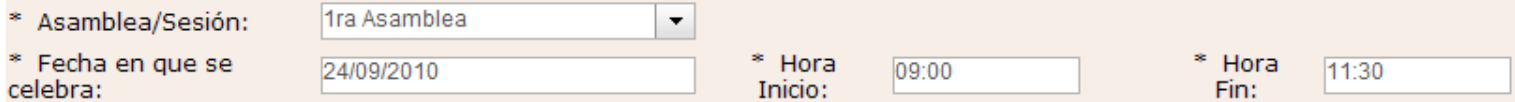

#### **Actividades Realizadas:**

√ Se constituyó al Consejo y eligió entre sus miembros al Presidente y al Secretario Técnico

√ Se levantó el acta constitutiva para su inscripción al Registro Público de los Consejos Escolares de Participación Social en la Educación

 $\Box$  Otro

REGISTRAR EL DETALLE DE LA ASAMBLEA O SESIÓN

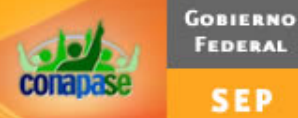

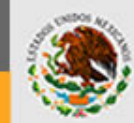

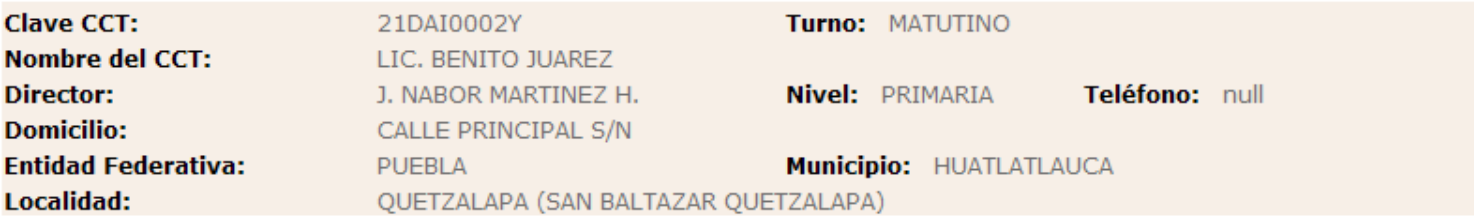

#### DATOS DE LA SESIÓN A REGISTRAR

#### Los campos marcados con (\*) son obligatorios

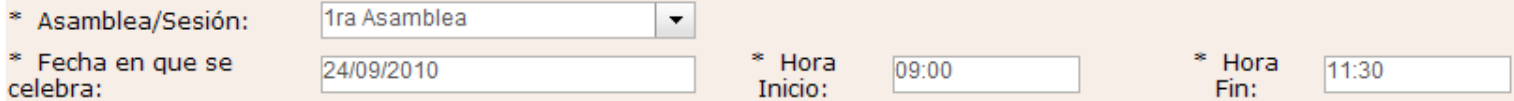

#### **Actividades Realizadas:**

√ Se constituyó al Consejo y eligió entre sus miembros al Presidente y al Secretario Técnico

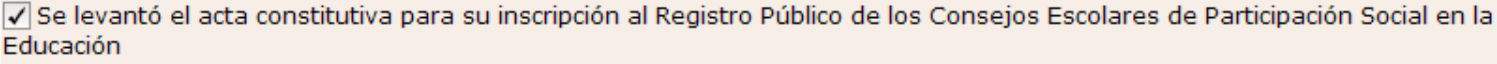

 $\sqrt{\phantom{a}}$  Otro

REGISTRAR EL DETALLE DE LA ASAMBLEA O SESIÓN

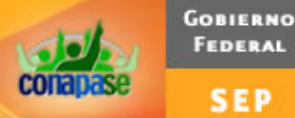

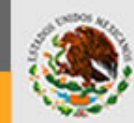

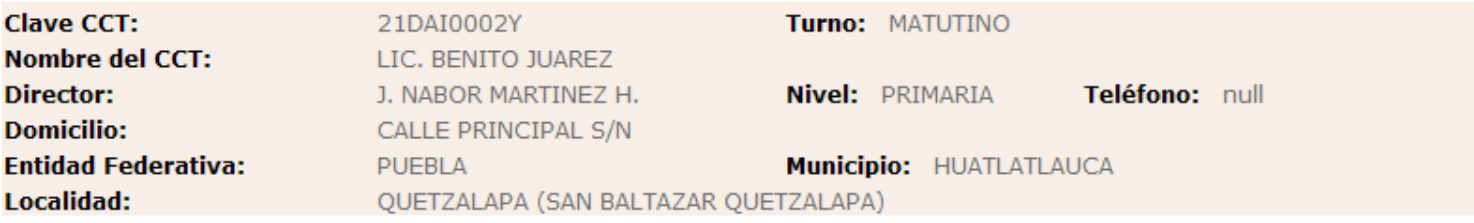

#### DATOS DE LA SESIÓN A REGISTRAR

#### Los campos marcados con (\*) son obligatorios

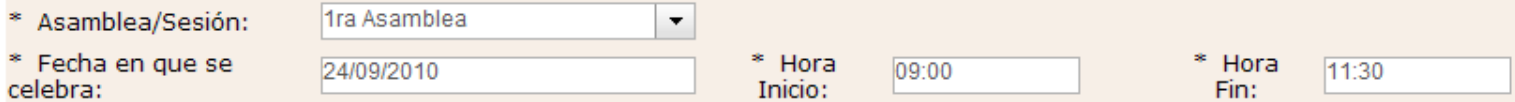

#### **Actividades Realizadas:**

√ Se constituyó al Consejo y eligió entre sus miembros al Presidente y al Secretario Técnico

√ Se levantó el acta constitutiva para su inscripción al Registro Público de los Consejos Escolares de Participación Social en la Educación

 $\sqrt{ }$  Otro

Se programaron sesiones para todo el ciclo escolar

REGISTRAR EL DETALLE DE LA ASAMBLEA O SESIÓN

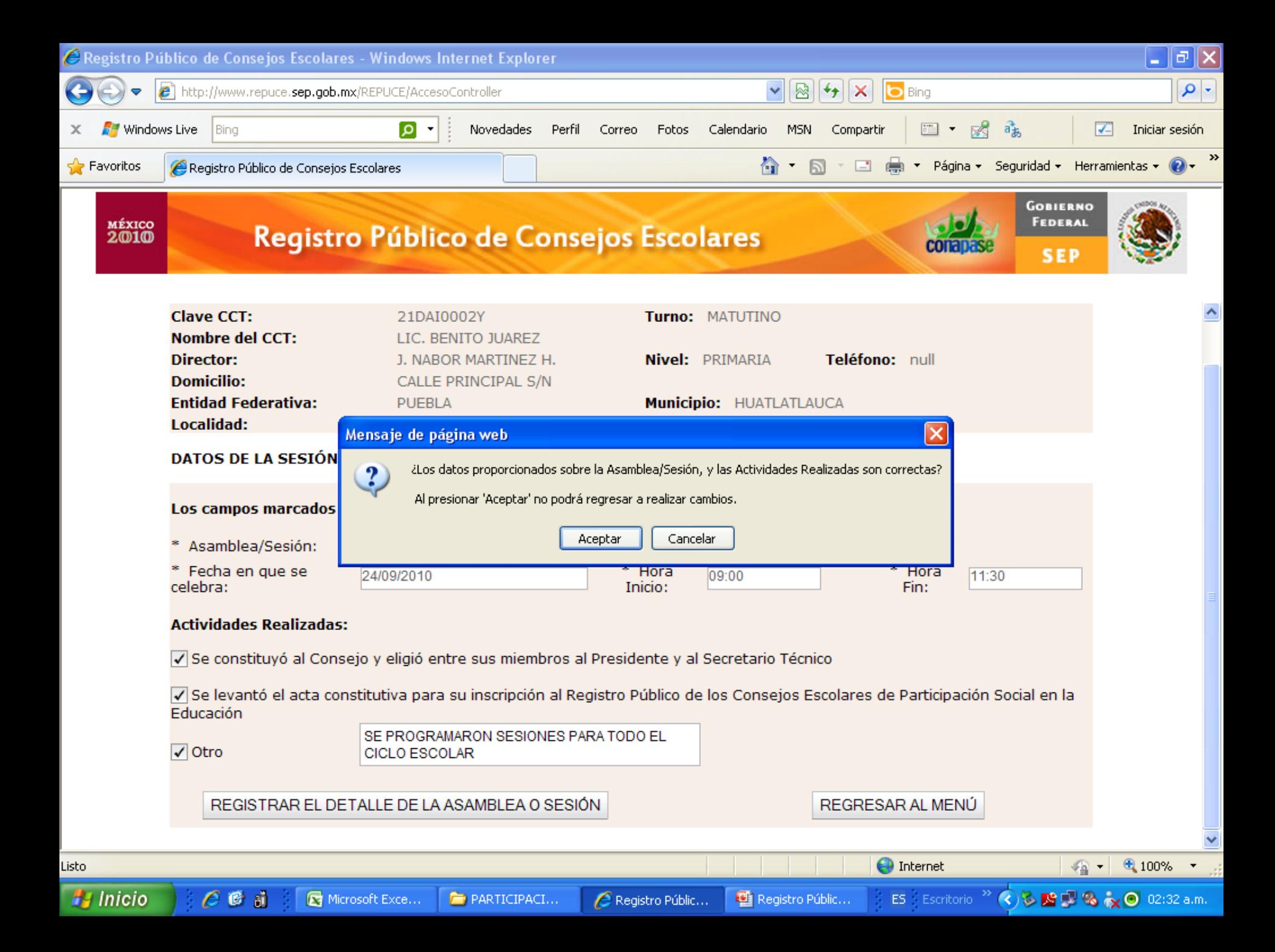

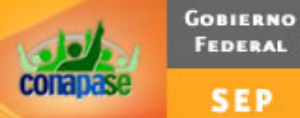

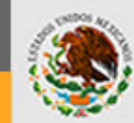

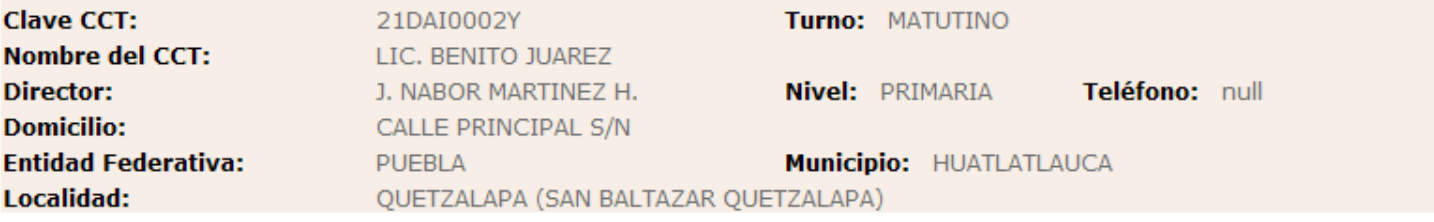

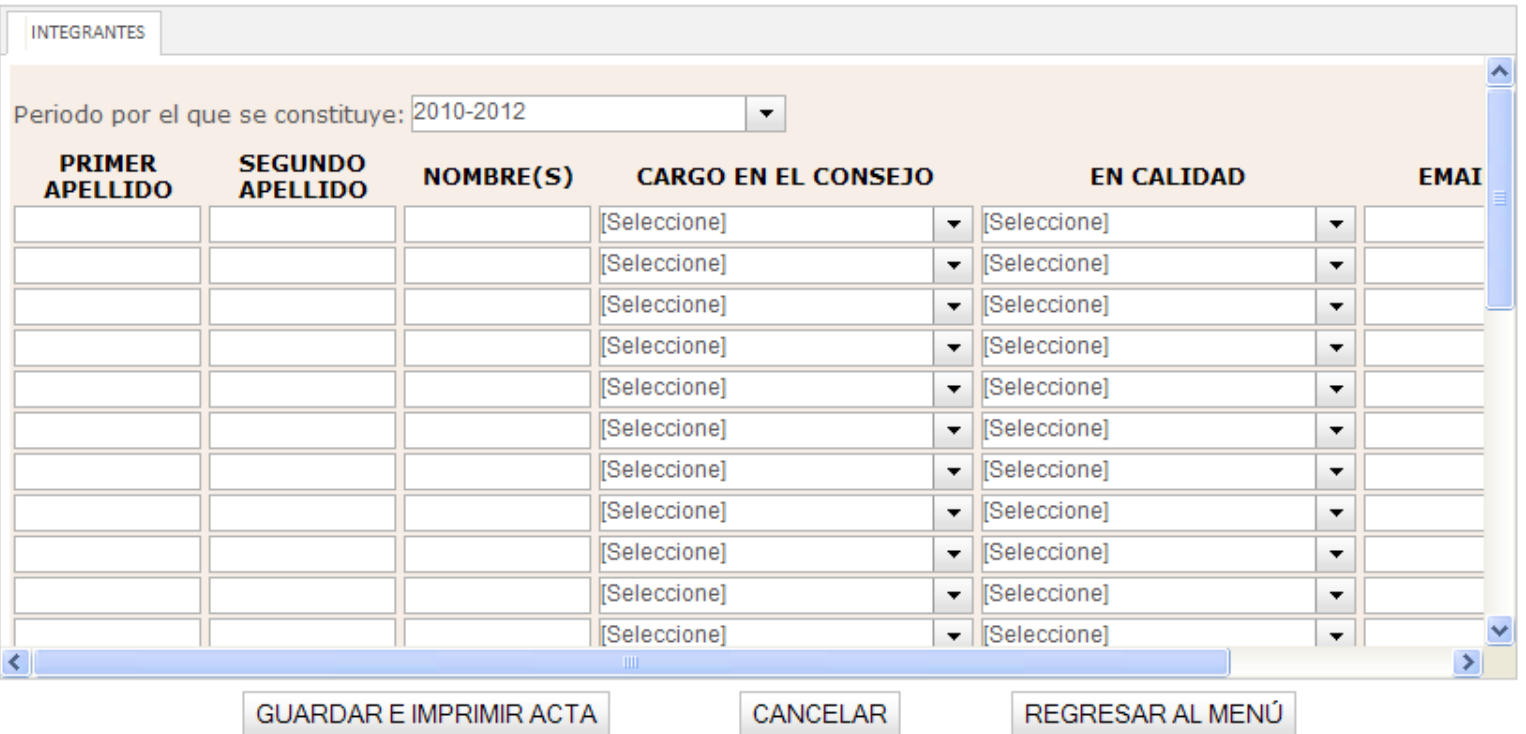

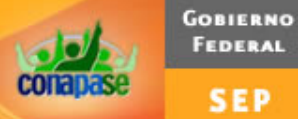

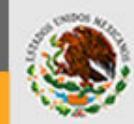

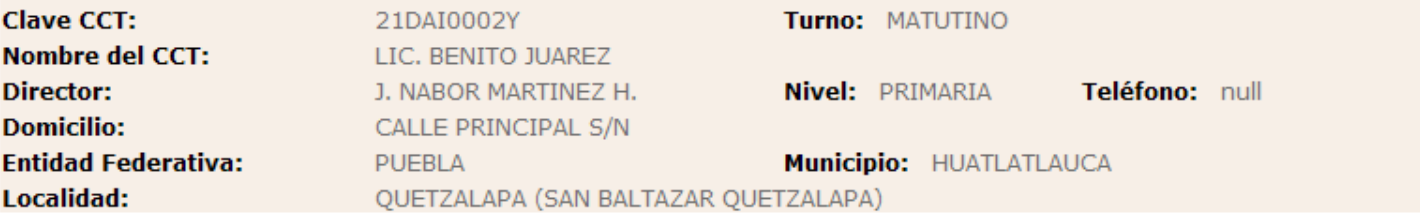

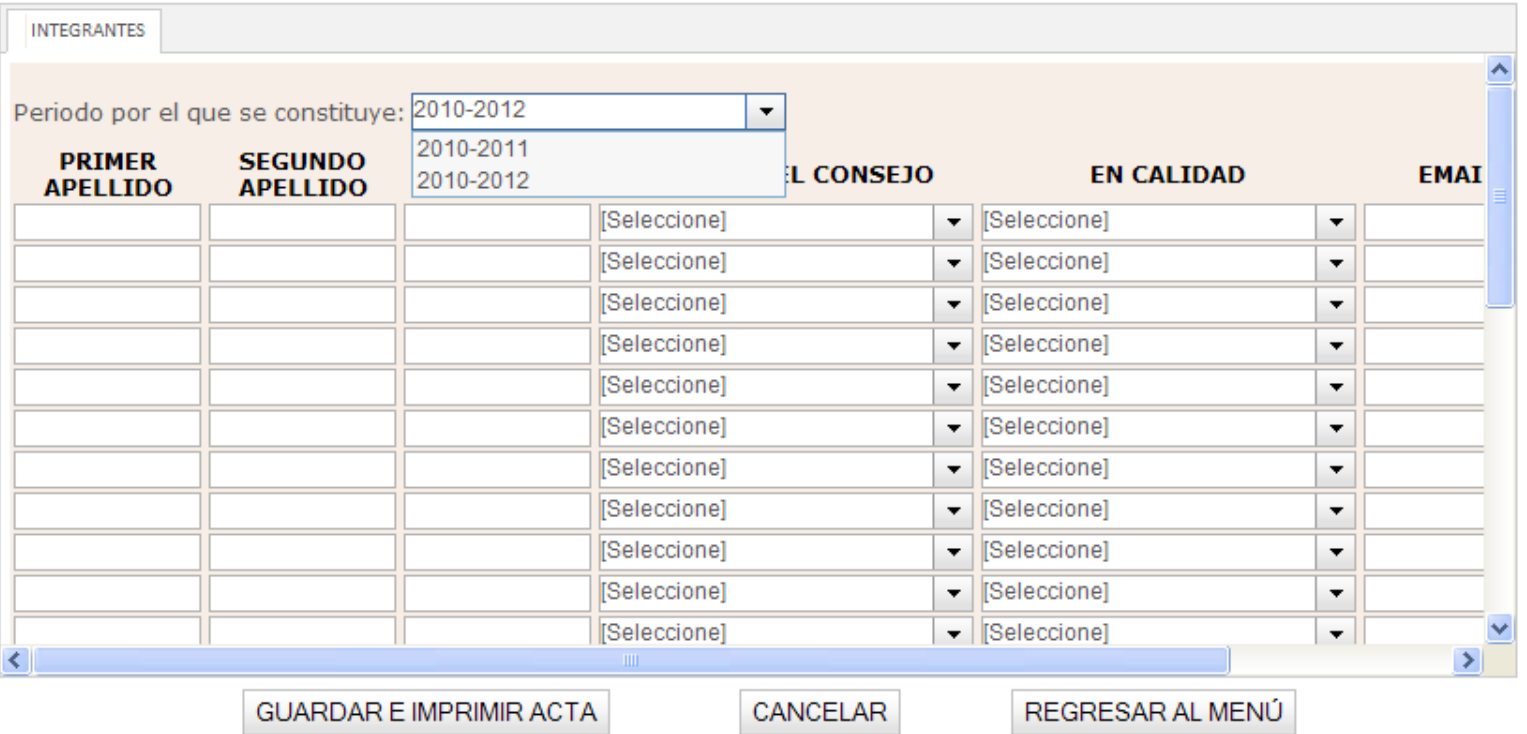

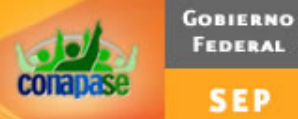

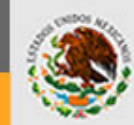

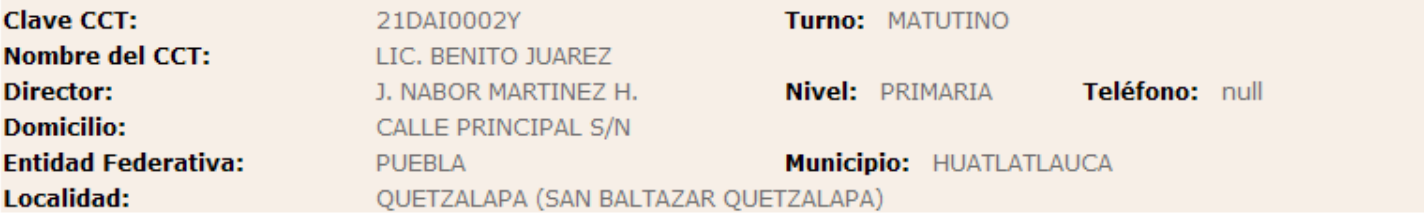

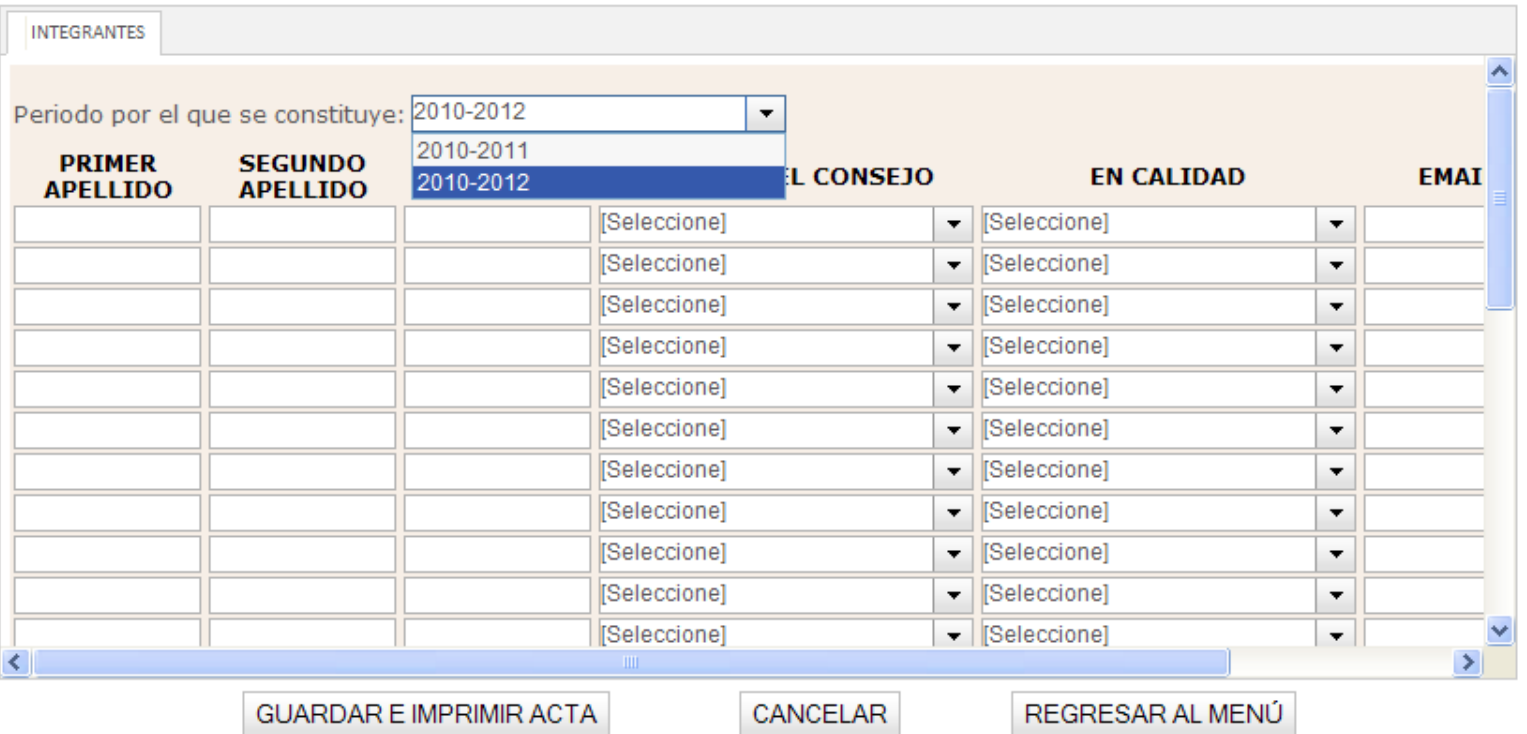

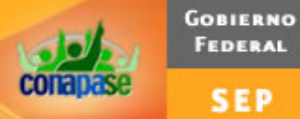

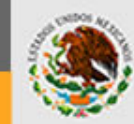

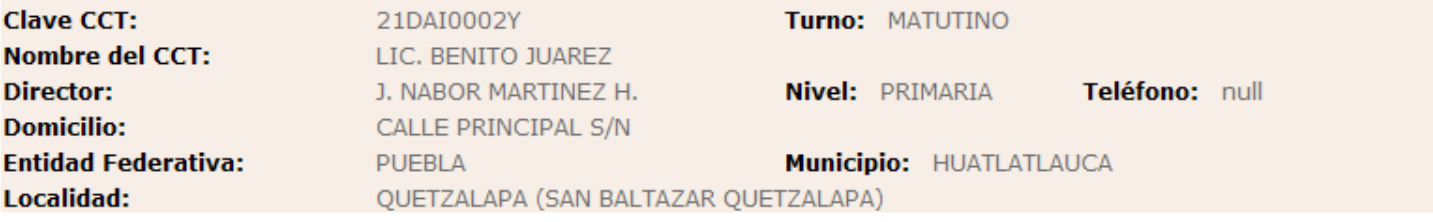

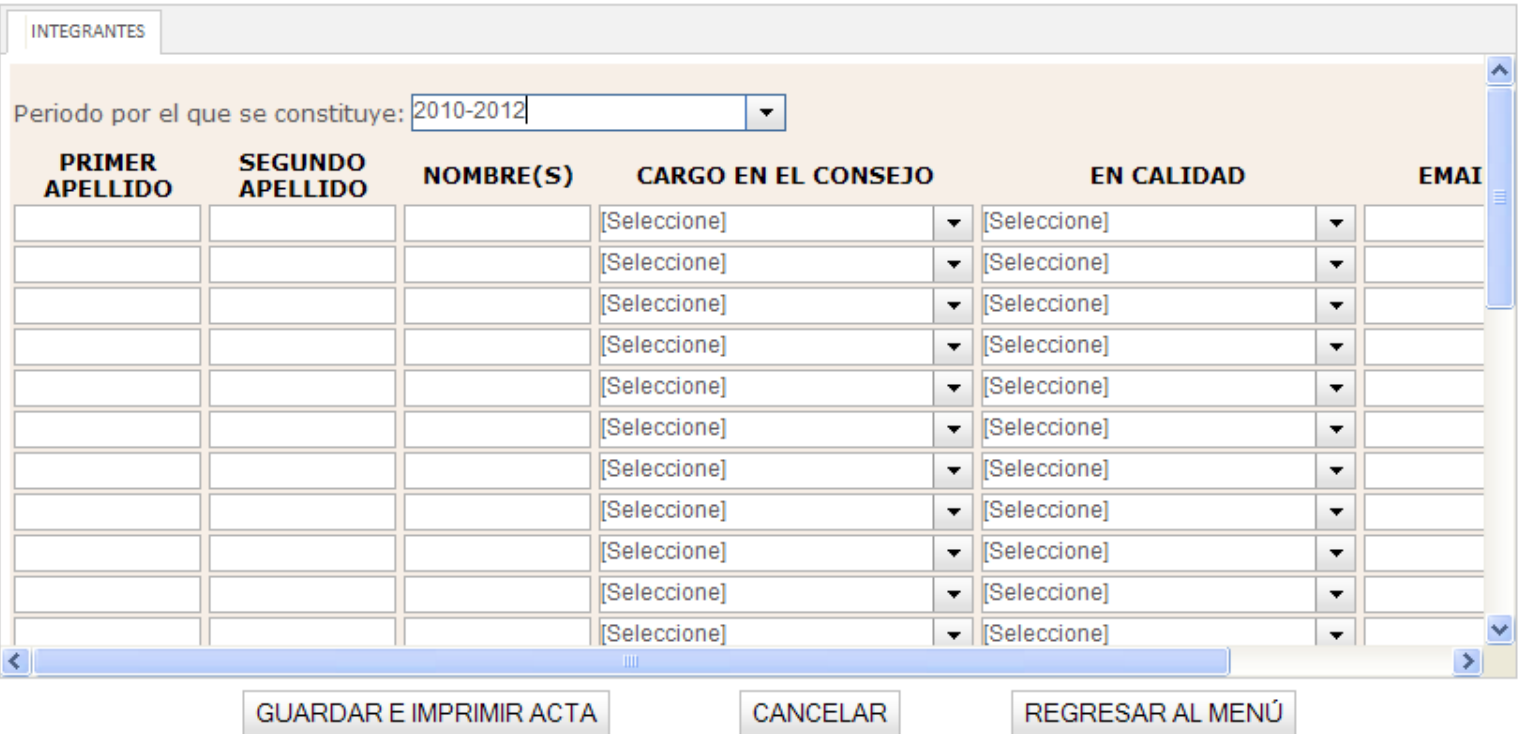

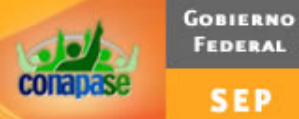

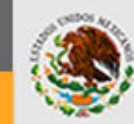

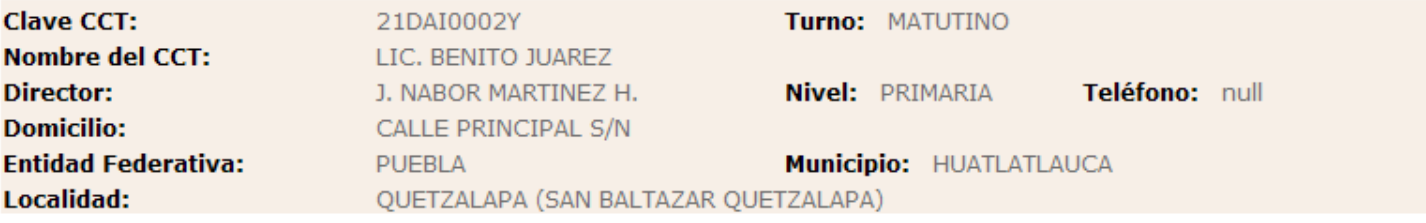

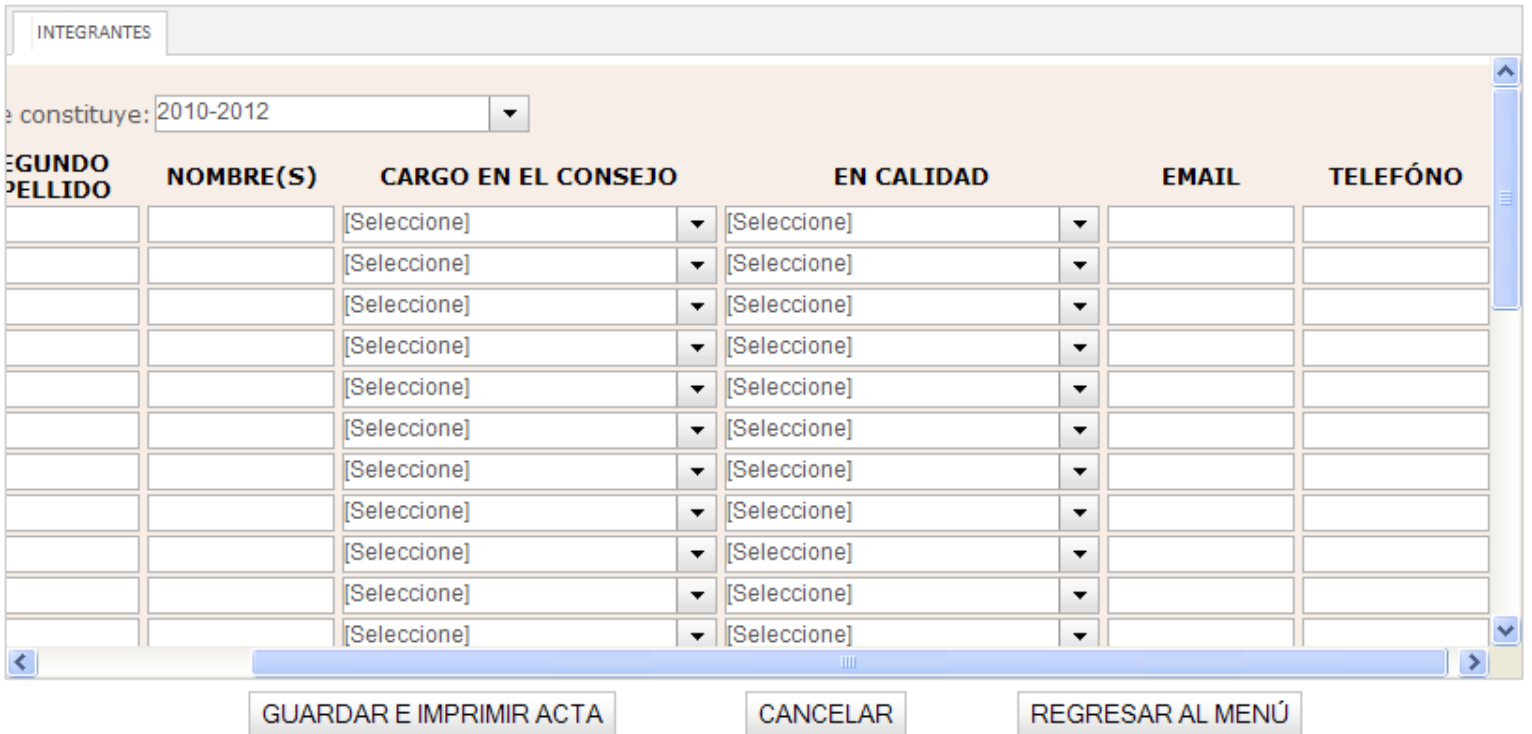

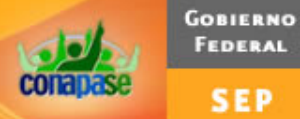

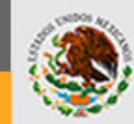

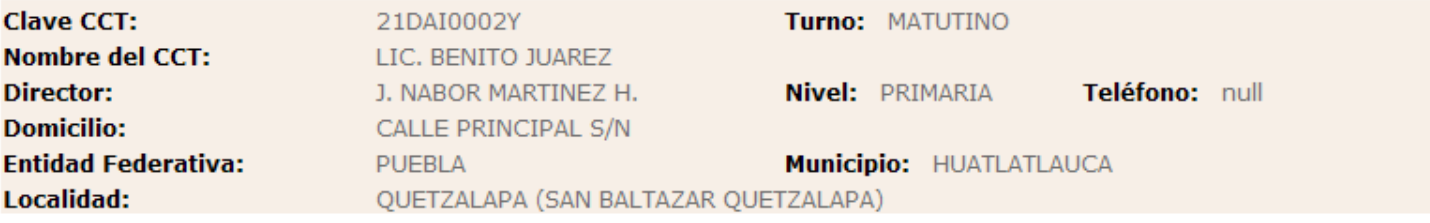

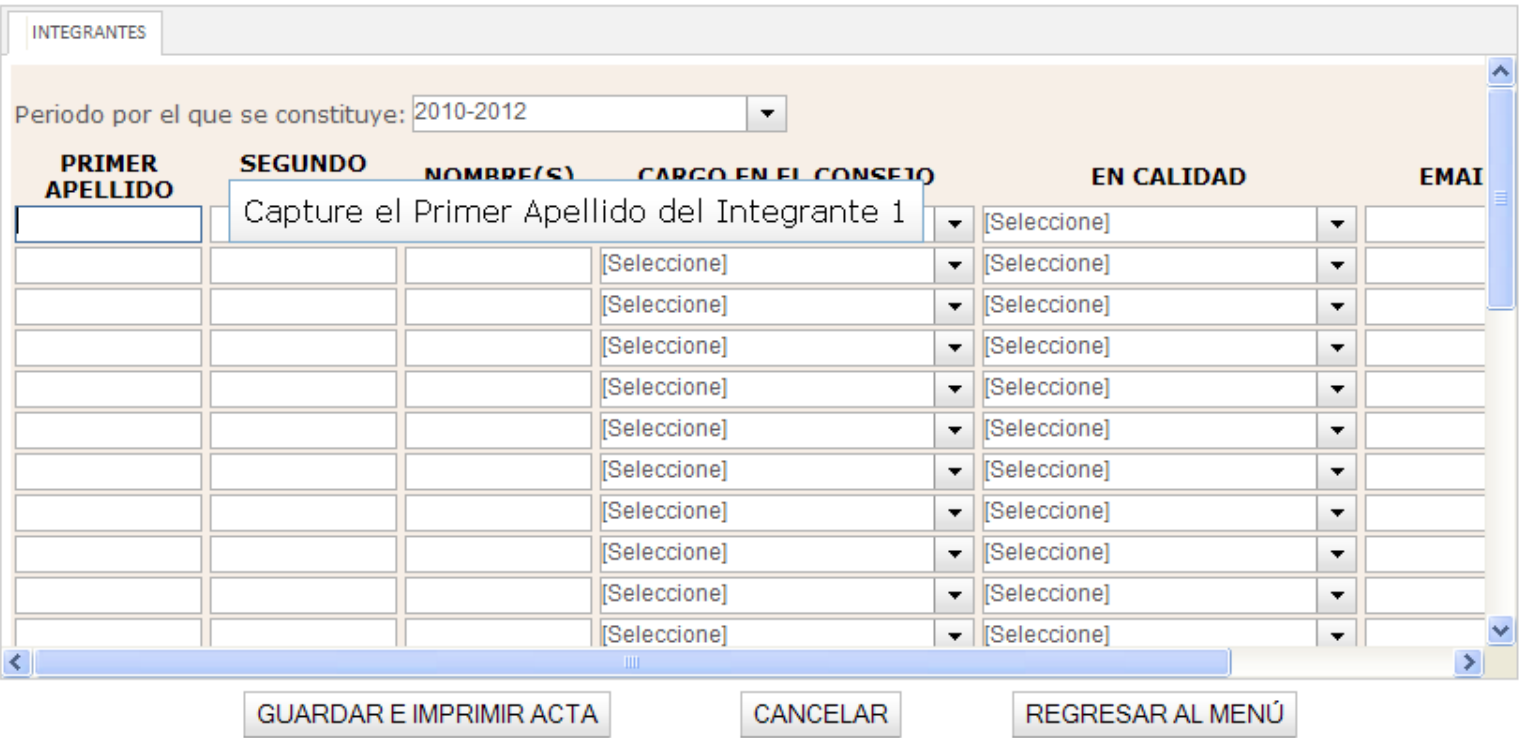

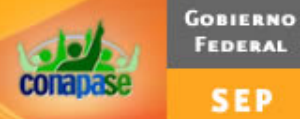

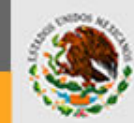

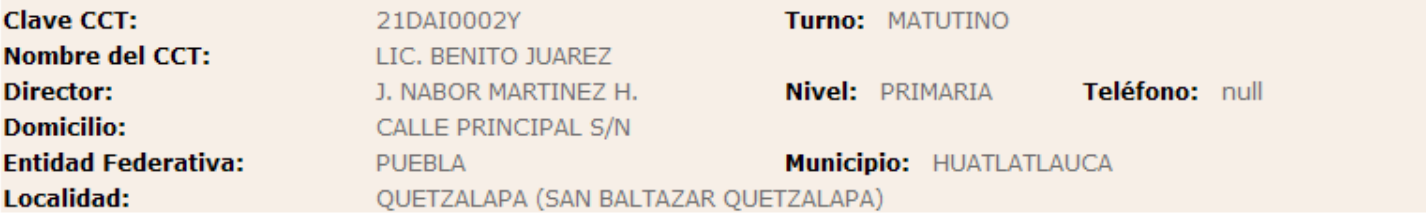

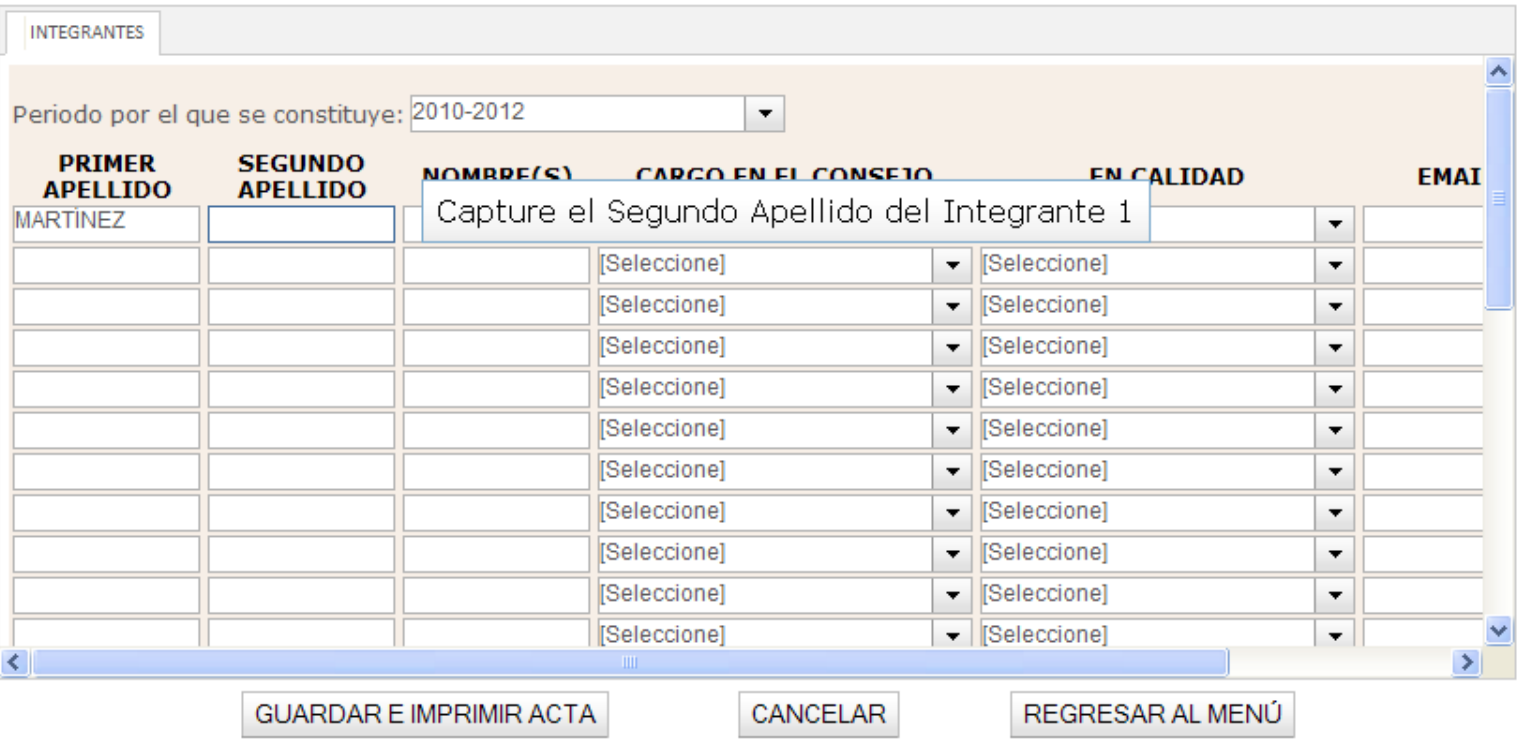

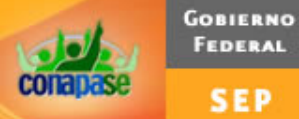

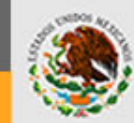

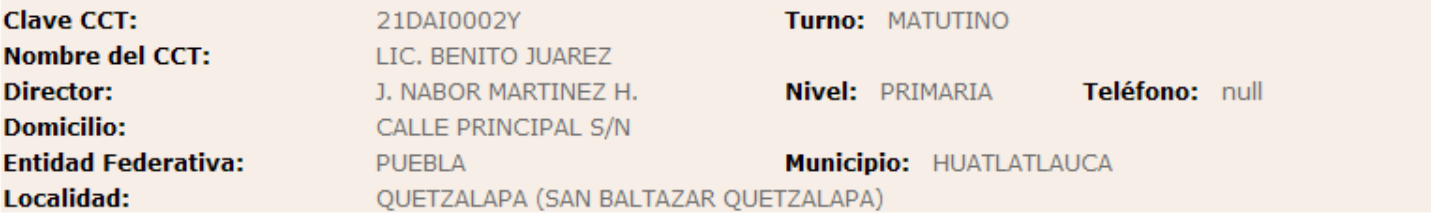

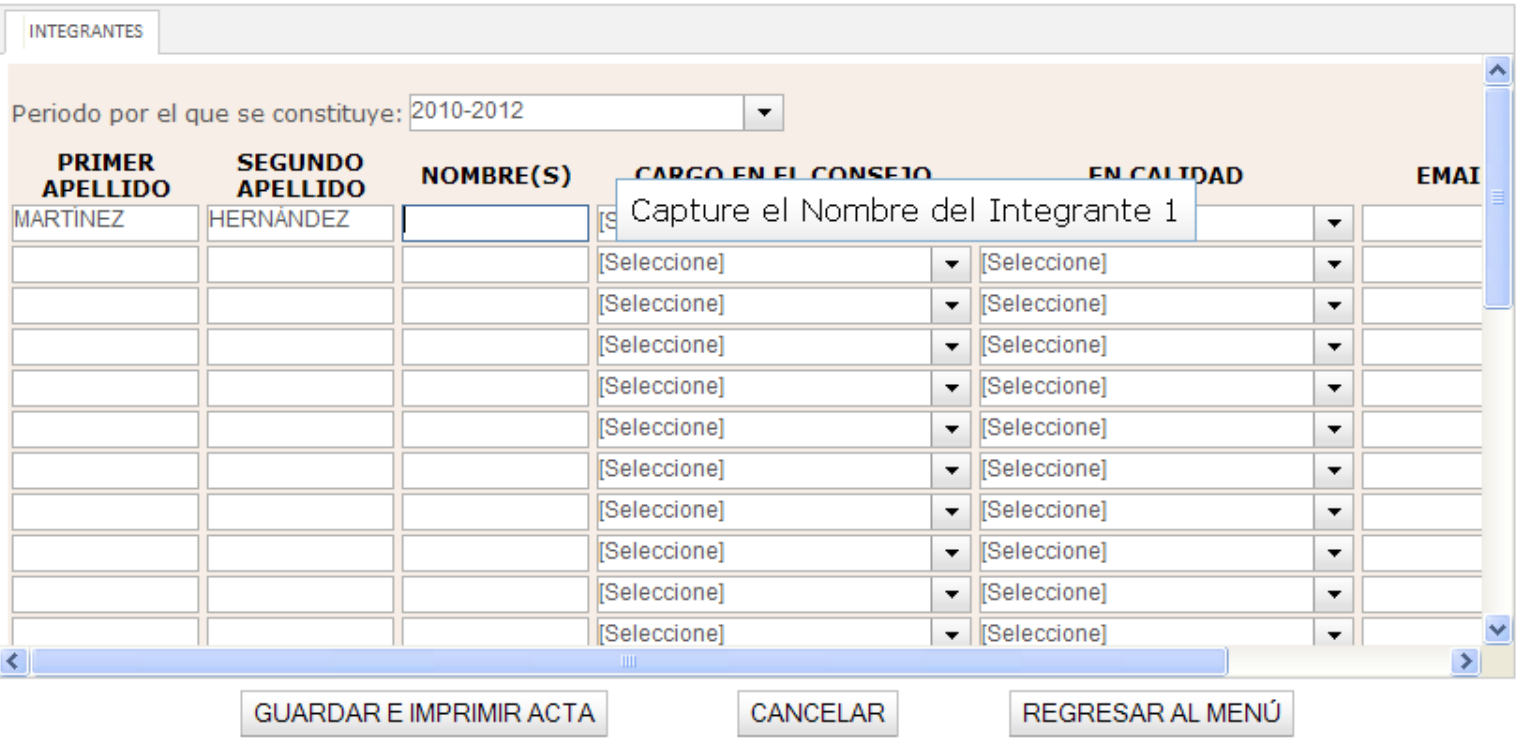

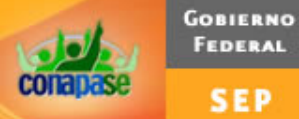

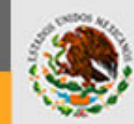

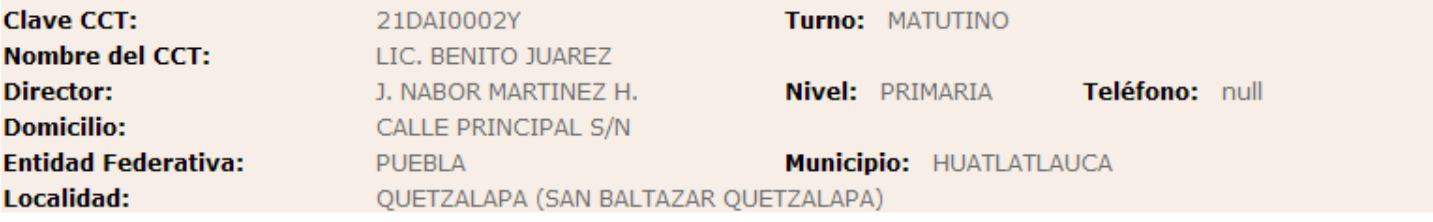

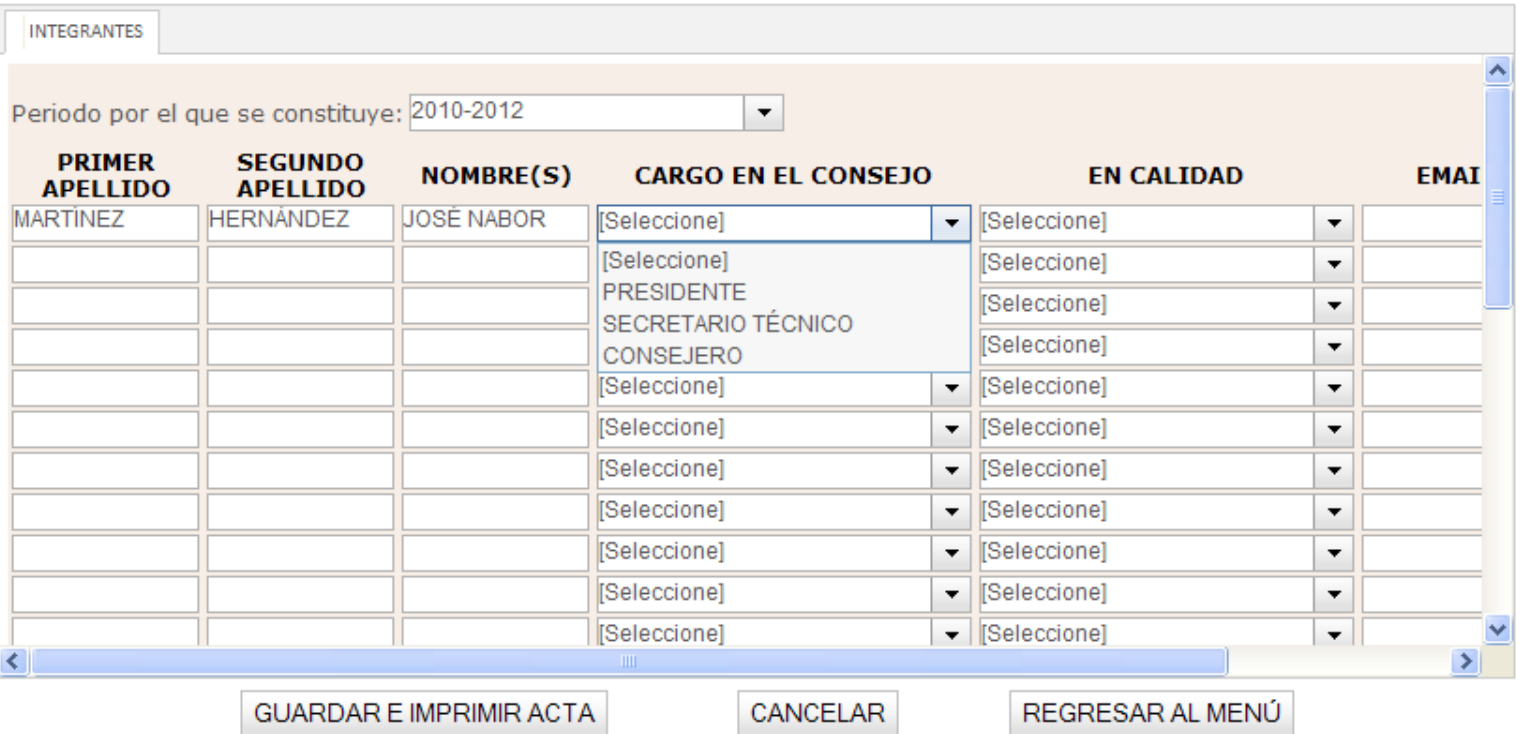

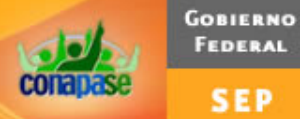

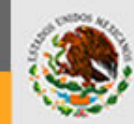

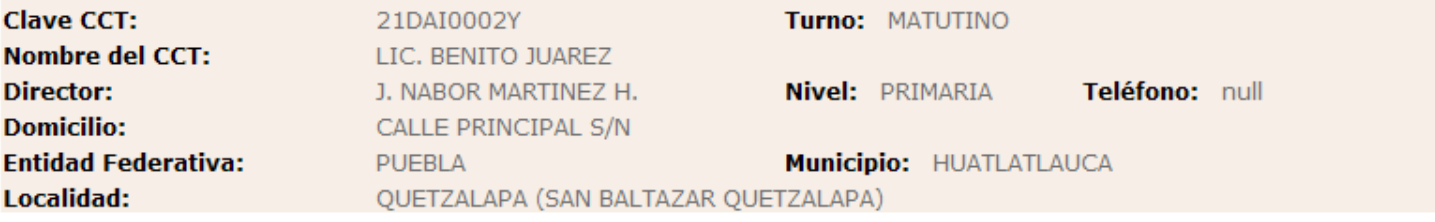

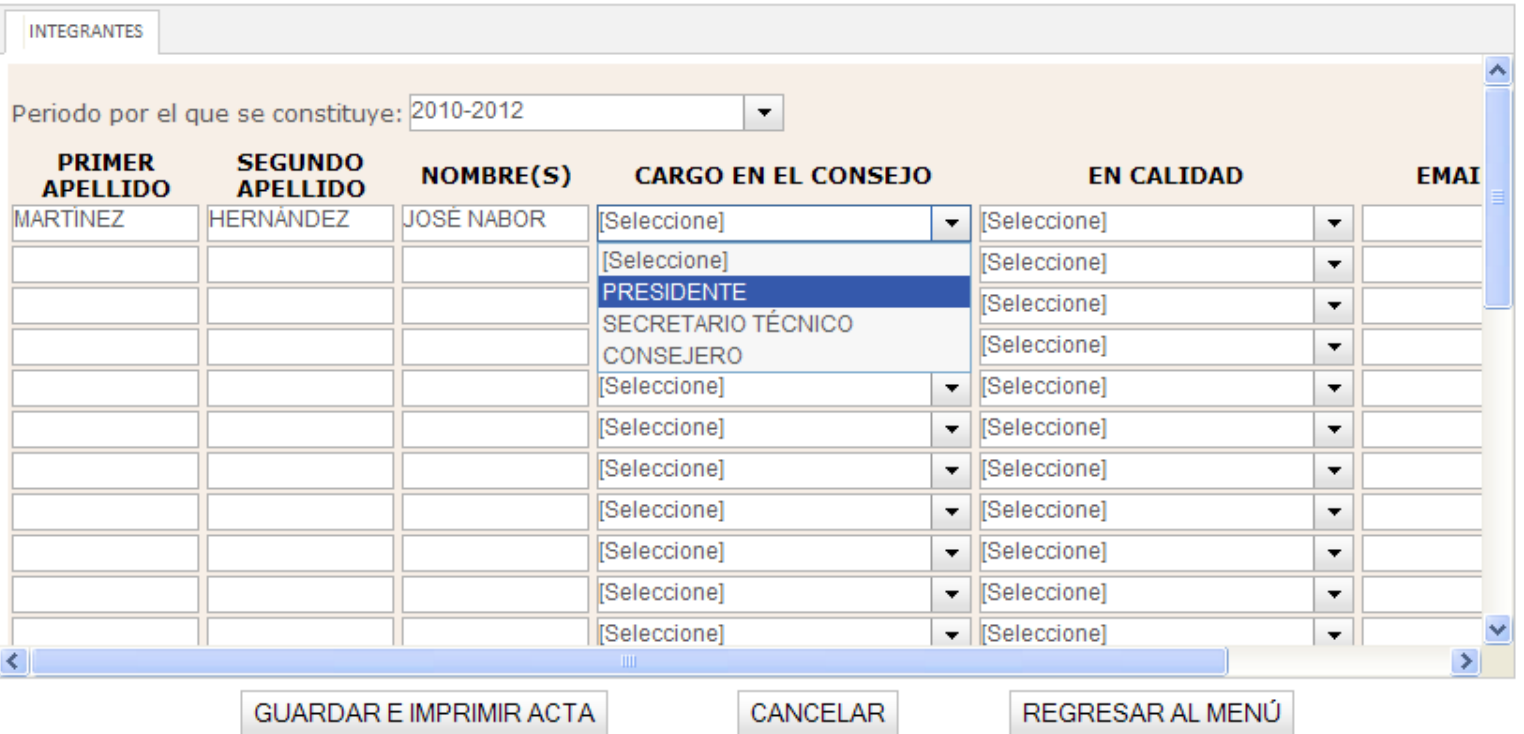

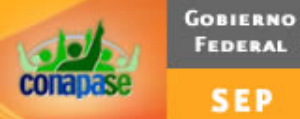

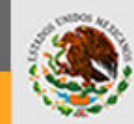

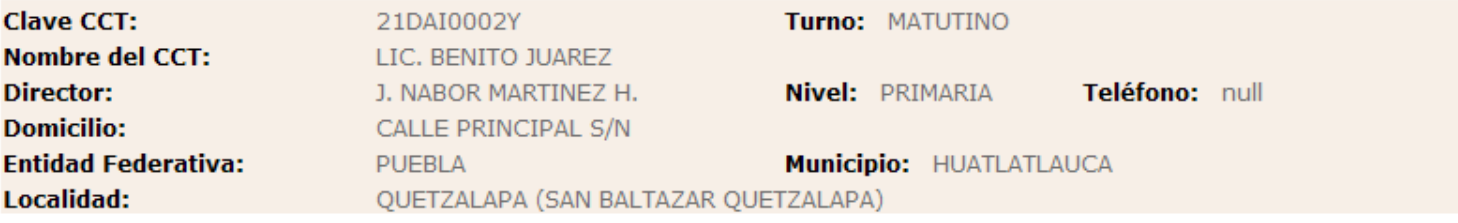

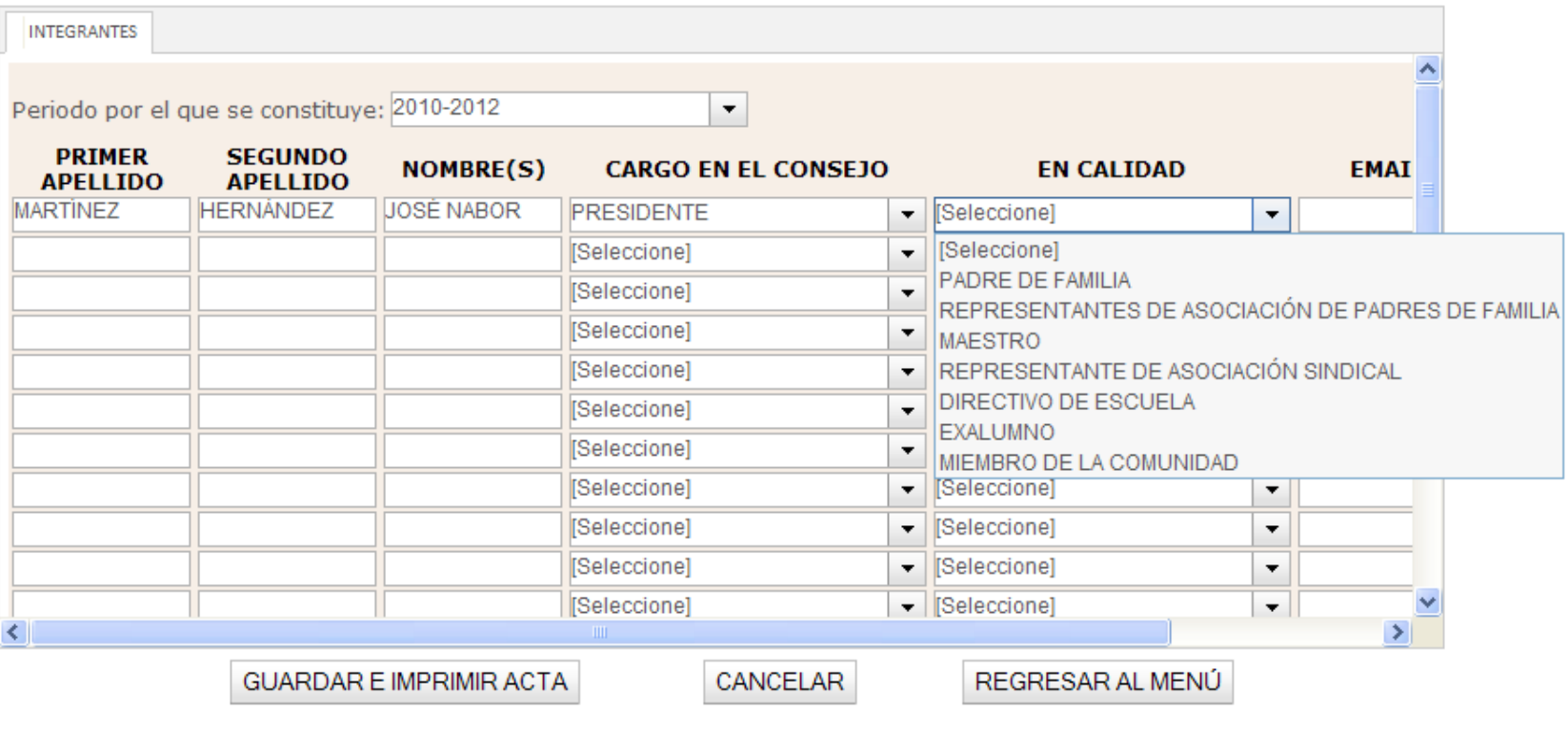

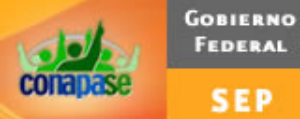

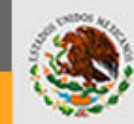

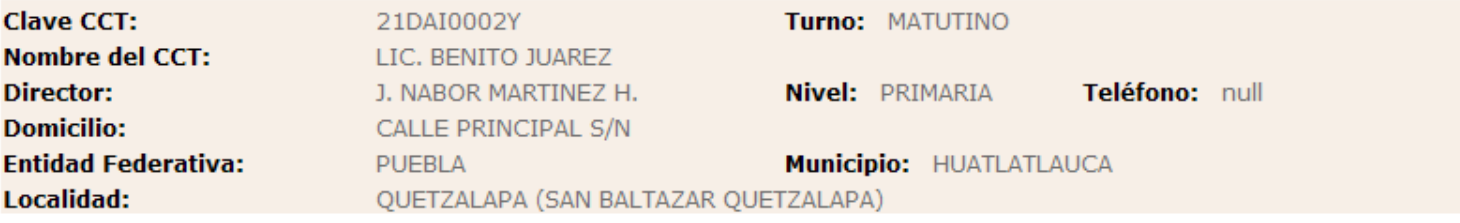

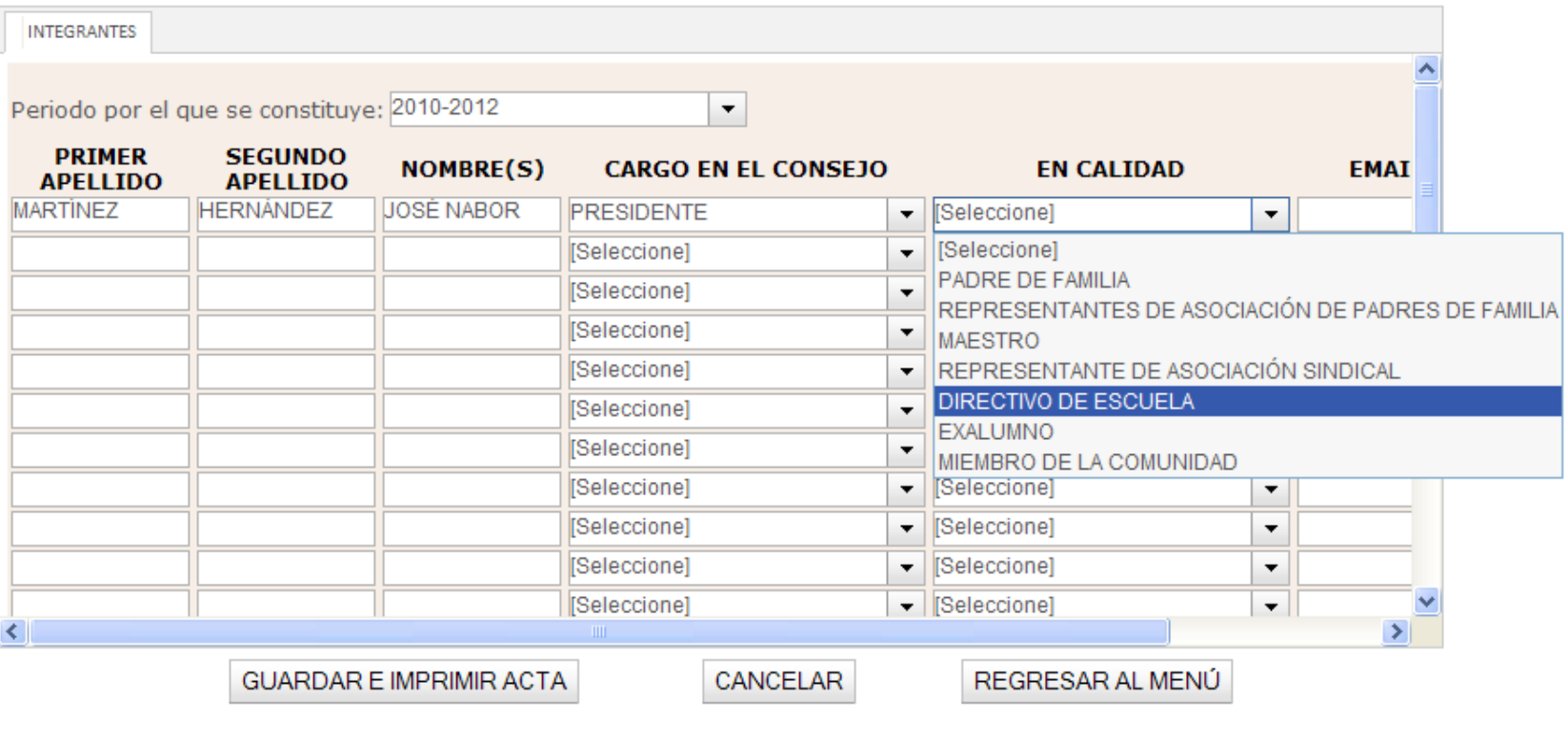

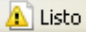

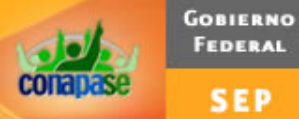

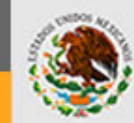

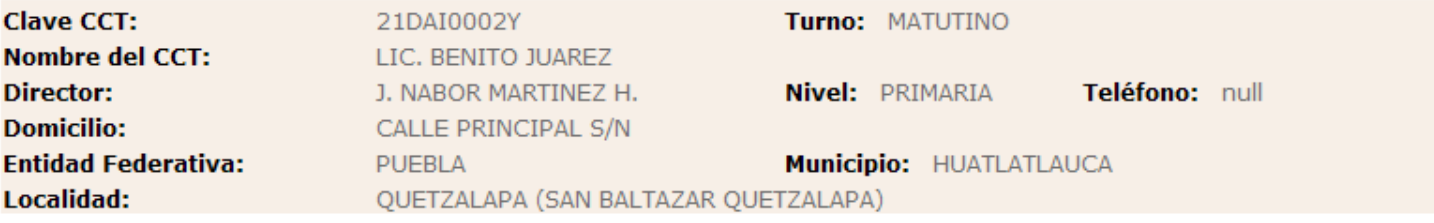

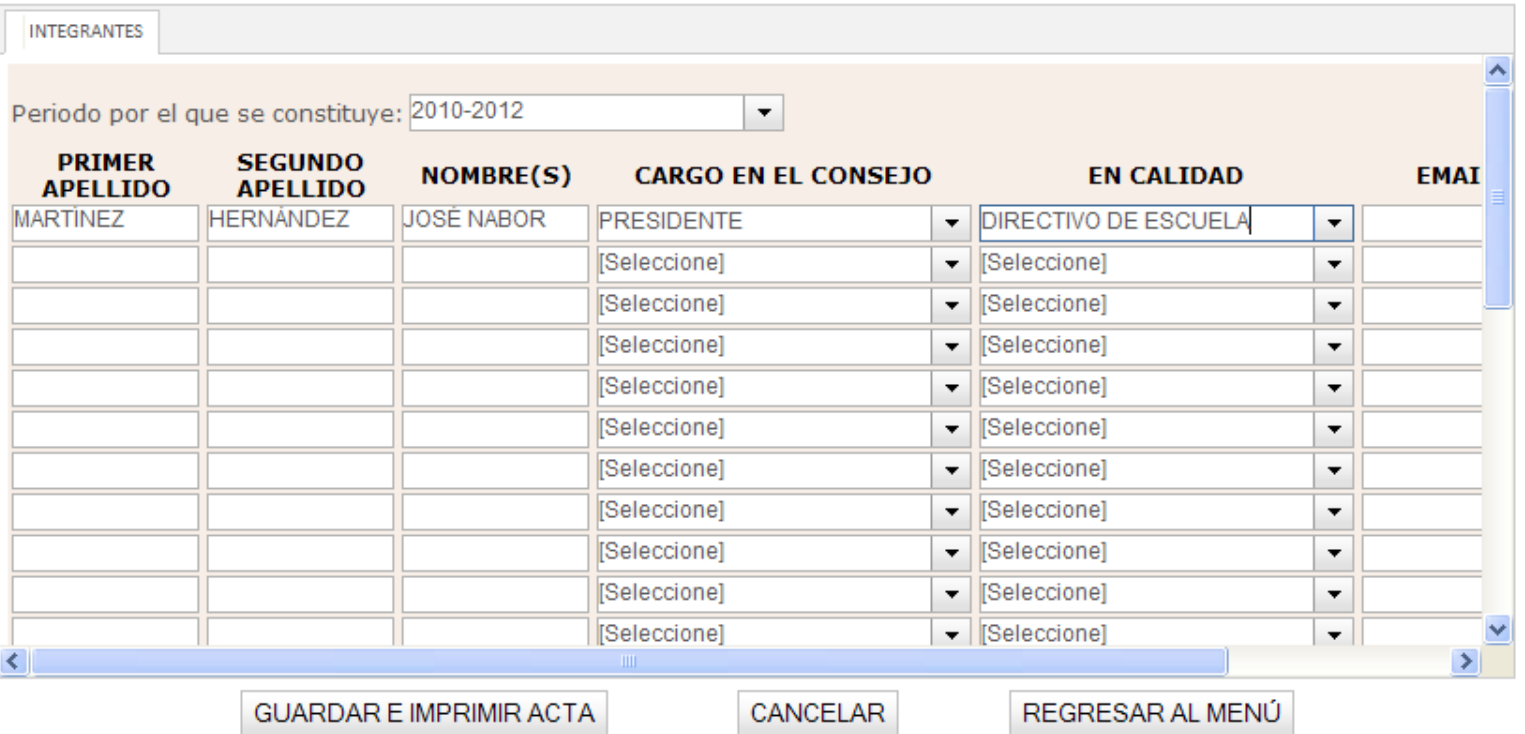

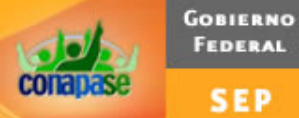

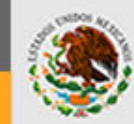

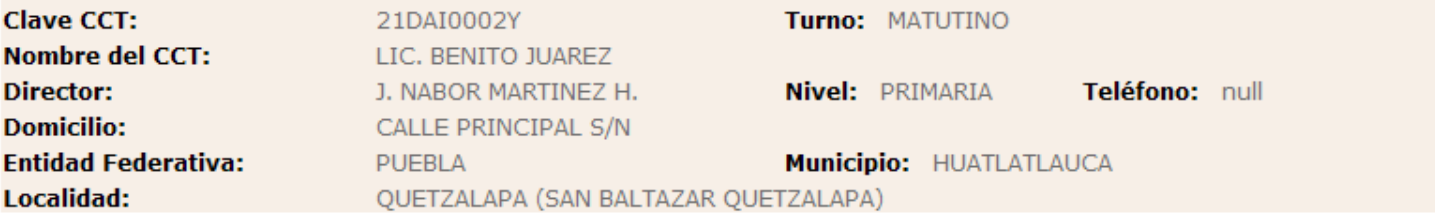

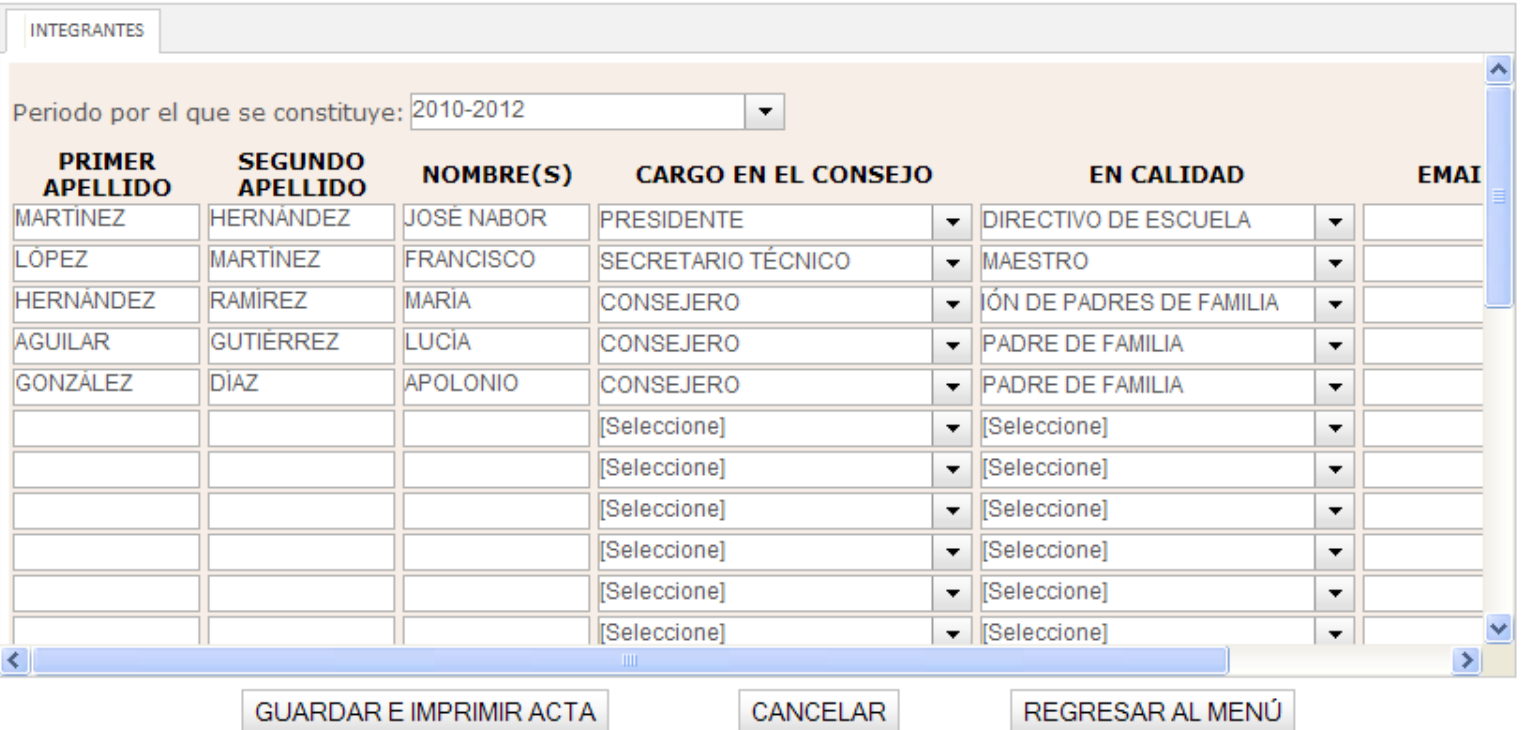

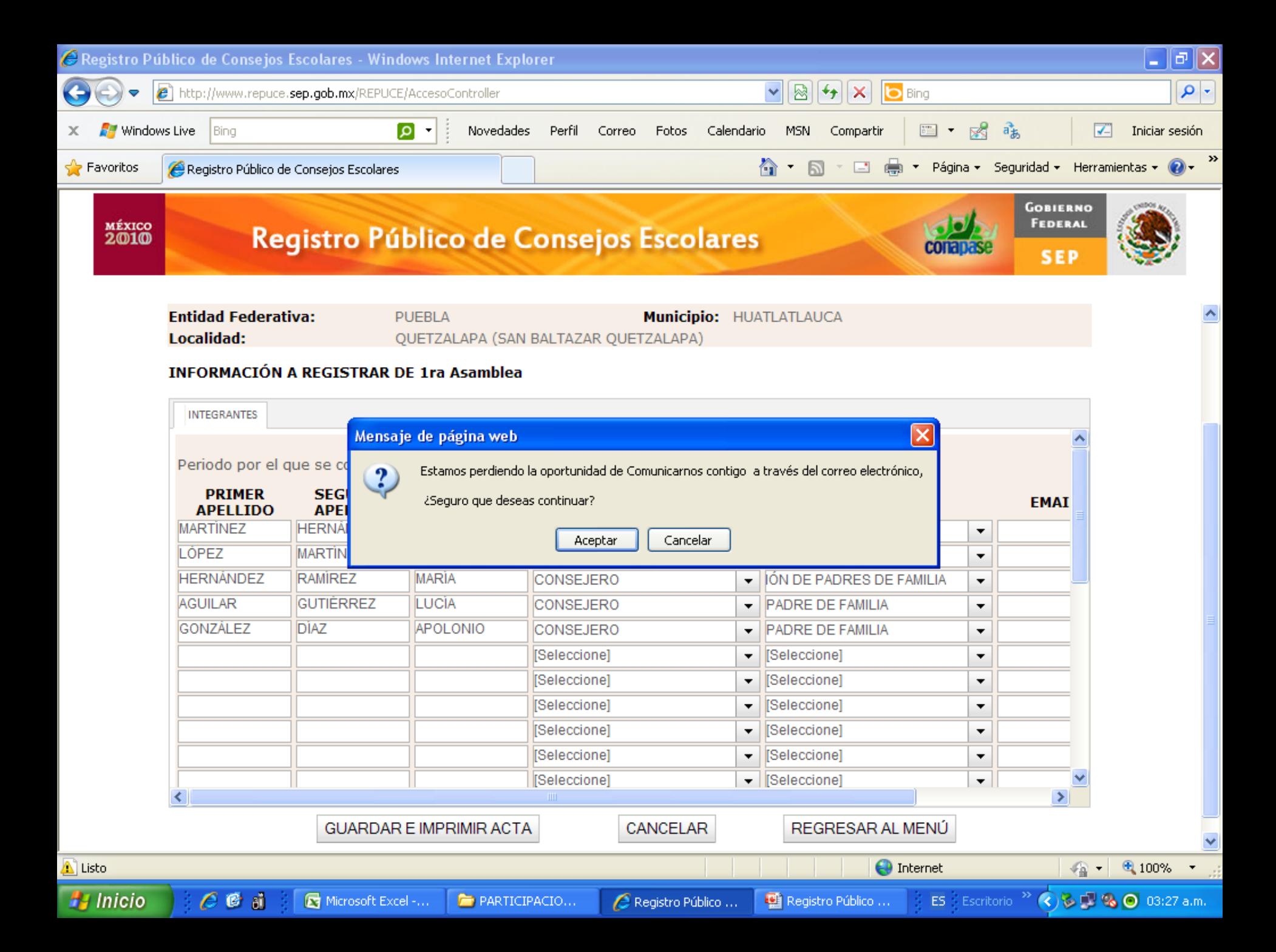

Elemento emergente bloqueado. Para ver este elemento emergente o consultar opciones adicionales, haga clic aquí...

![](_page_37_Picture_1.jpeg)

**Gen** 

 $\sqrt{2}$ 

Asamblea/Sesión registrada exitosamente.

![](_page_37_Picture_3.jpeg)

![](_page_38_Figure_2.jpeg)

![](_page_38_Picture_3.jpeg)

![](_page_38_Figure_4.jpeg)

Modificación de sesiones y asambleas

Modificación de Datos del Director

![](_page_38_Figure_7.jpeg)

**Baja de Consejos** 

**Consulta de Consejos** 

Gráficas de avance

**Semaforización** 

Cambio de contraseña

Salir

Para consultar e imprimir la sesión capturada seleccionar esta opción

![](_page_39_Picture_2.jpeg)

![](_page_39_Picture_3.jpeg)

![](_page_39_Picture_54.jpeg)

![](_page_39_Figure_6.jpeg)

![](_page_40_Picture_0.jpeg)

REGISTRO PÚBLICO DE LOS CONSEJOS ESCOLARES DE PARTICIPACIÓN SOCIAL EN LA EDUCACIÓN

![](_page_40_Picture_2.jpeg)

**ACTA CONSTITUTIVA** 

En la Localidad de Quetzalapa (San Baltazar Quetzalapa) del Municipio de Huatlatlauca del Estado de Puebla siendo las 09:00 horas del día 24 del mes de Septiembre del año 2010 con fundamento en el artículo 4° del Acuerdo Secretarial 535 por el que se emiten los Lineamientos Generales para la Operación de los Consejos Escolares de Participación Social, a convocatoria del C. Director (a) o su equivalente de éste centro escolar, a efecto de elegir por mayoría de votos de la asamblea a un consejero presidente, demás consejeros y elegir entre sus miembros a un secretario técnico, con el objeto de fomentar una gestión escolar e institucional que fortalezca la participación de los centros escolares en la toma de decisiones, y que corresponsabilice a los diferentes actores sociales y educativos, se ha tenido a bien celebrar una asamblea de la comunidad educativa con el objeto de constituir el Consejo Escolar de Participación Social en la Educación, para el periodo : 2010-2012 del centro escolar y consejeros escolares siguientes:

![](_page_40_Picture_45.jpeg)

![](_page_41_Picture_0.jpeg)

![](_page_41_Picture_1.jpeg)

REGISTRO PÚBLICO DE LOS CONSEJOS ESCOLARES DE PARTICIPACIÓN SOCIAL EN LA EDUCACIÓN

#### INTEGRANTES DEL CONSEJO ESCOLAR:

![](_page_41_Picture_29.jpeg)

No habiendo otro asunto que tratar, se declara terminada la instalación Consejo de Participación Social en la Educación a las 11:30 del mismo día y año de su inicio, y se levanta la presente acta por triplicado, para su inscripción en el Registro Público de los<br>Consejos Escolares de Participación Social en la Educación, firmando al calce y al margen los que en ella intervinieron.

![](_page_42_Figure_2.jpeg)

![](_page_42_Picture_3.jpeg)

![](_page_42_Figure_4.jpeg)

Para realizar modificaciones a las sesiones capturadas seleccione esta opción

![](_page_43_Picture_2.jpeg)

![](_page_43_Picture_3.jpeg)

![](_page_43_Picture_30.jpeg)

# DATOS DE LA SESIÓN A REGISTRAR

![](_page_43_Picture_31.jpeg)

![](_page_44_Picture_2.jpeg)

![](_page_44_Picture_3.jpeg)

![](_page_44_Picture_30.jpeg)

# DATOS DE LA SESIÓN A REGISTRAR

![](_page_44_Picture_31.jpeg)

![](_page_45_Picture_2.jpeg)

![](_page_45_Picture_3.jpeg)

![](_page_45_Picture_36.jpeg)

# **DATOS DE LA SESIÓN A REGISTRAR**

![](_page_45_Picture_37.jpeg)

Registrar el detalle de la asamblea o sesión

![](_page_46_Picture_2.jpeg)

![](_page_46_Picture_3.jpeg)

![](_page_46_Picture_33.jpeg)

#### INFORMACIÓN A MODIFICAR DE 1ra Asamblea

![](_page_46_Picture_34.jpeg)

**COMME** 

**O** Internet

Elemento emergente bloqueado. Para ver este elemento emergente o consultar opciones adicionales, haga clic aquí...

![](_page_47_Picture_1.jpeg)

**Gen** 

 $\sqrt{2}$ 

Asamblea/Sesión registrada exitosamente.

![](_page_47_Picture_3.jpeg)

![](_page_48_Figure_2.jpeg)

**SEP** 

![](_page_48_Picture_3.jpeg)

![](_page_48_Figure_4.jpeg)

Modificación de sesiones y asambleas

Modificación de Datos del Director

Consulta y reimpresión

**Baja de Consejos** 

**Consulta de Consejos** 

Gráficas de avance

**Semaforización** 

Cambio de contraseña

Salir

Para modificar los datos del director seleccione esta opción

![](_page_49_Picture_2.jpeg)

![](_page_49_Picture_3.jpeg)

![](_page_49_Picture_35.jpeg)

#### MODIFICACIÓN DE DATOS DEL DIRECTOR

![](_page_49_Picture_36.jpeg)

ACTUALIZAR INFORMACIÓN REGRESAR AL MENÚ

MÉXICO **2010** 

![](_page_50_Figure_2.jpeg)

![](_page_50_Picture_3.jpeg)

**SEP** 

![](_page_50_Figure_4.jpeg)

Modificación de sesiones y asambleas

Modificación de Datos del Director

Consulta y reimpresión

**Baja de Consejos** 

**Consulta de Consejos** 

Gráficas de avance

**Semaforización** 

Cambio de contraseña

Salir

En esta opción se puede consultar el avance que tiene cada uno los estados de la República

![](_page_51_Picture_2.jpeg)

![](_page_51_Picture_3.jpeg)

#### AVANCE EN LA INTEGRACIÓN DE CONSEJOS ESCOLARES

De click en alguna de las Opciones para Ver la Integración de Consejos Escolares de Participación Social

**O** Gráfica de Avance Nacional

Última Actualización: 14/10/2010 Hora: 10:1:32

**O** Gráfica de Avance Regional

Última Actualización: 14/10/2010 Hora: 10:1:32

**O** Gráfica de Avance Estatal de la Región I (Baja California, Baja California Sur, Chihuahua, Coahuila, Durango, Nayarit, Sinaloa y Sonora)

Última Actualización: 14/10/2010 Hora: 10:1:32

**O** Gráfica de Avance Estatal de la Región II (Aguascalientes, Colima, Guanajuato, Jalisco, Nuevo León, San Luis Potosí, Tamaulipas y Zacatecas)

Última Actualización: 14/10/2010 Hora: 10:1:32

**O Gráfica de Avance Estatal de la Región III (Distrito Federal, Hidalgo, Estado de México,** Michoacán, Morelos, Puebla, Quéretaro y Tlaxcala)

Última Actualización: 14/10/2010 Hora: 10:1:32

**O** Gráfica de Avance Estatal de la Región IV (Campeche, Chiapas, Guerrero, Oaxaca, Quintana Roo, Tabasco, Veracruz y Yucatán)

Última Actualización: 14/10/2010 Hora: 10:1:32

![](_page_52_Picture_2.jpeg)

**O** Internet

![](_page_52_Picture_3.jpeg)

#### AVANCE EN LA INTEGRACIÓN DE CONSEJOS ESCOLARES

De click en alguna de las Opciones para Ver la Integración de Consejos Escolares de Participación Social

#### Φ Gráfica de Avance Nacional

![](_page_52_Figure_7.jpeg)

#### PORCENTAJE DE CONSEJOS INTEGRADOS EN ENTIDADES DE LA ZONA III

Listo

![](_page_53_Picture_2.jpeg)

![](_page_53_Picture_3.jpeg)

#### AVANCE EN LA INTEGRACIÓN DE CONSEJOS ESCOLARES

De click en alguna de las Opciones para Ver la Integración de Consejos Escolares de Participación Social

**O** Gráfica de Avance Nacional

Última Actualización: 14/10/2010 Hora: 10:1:32

**O** Gráfica de Avance Regional

Última Actualización: 14/10/2010 Hora: 10:1:32

**O** Gráfica de Avance Estatal de la Región I (Baja California, Baja California Sur, Chihuahua, Coahuila, Durango, Nayarit, Sinaloa y Sonora)

Última Actualización: 14/10/2010 Hora: 10:1:32

**O** Gráfica de Avance Estatal de la Región II (Aguascalientes, Colima, Guanajuato, Jalisco, Nuevo León, San Luis Potosí, Tamaulipas y Zacatecas)

Última Actualización: 14/10/2010 Hora: 10:1:32

**O Gráfica de Avance Estatal de la Región III (Distrito Federal, Hidalgo, Estado de México,** Michoacán, Morelos, Puebla, Quéretaro y Tlaxcala)

Última Actualización: 14/10/2010 Hora: 10:1:32

**O** Gráfica de Avance Estatal de la Región IV (Campeche, Chiapas, Guerrero, Oaxaca, Quintana Roo, Tabasco, Veracruz y Yucatán)

Última Actualización: 14/10/2010 Hora: 10:1:32

MÉXICO **2010** 

![](_page_54_Figure_2.jpeg)

**SEP** 

![](_page_54_Picture_3.jpeg)

![](_page_54_Figure_4.jpeg)

Modificación de sesiones y asambleas

Modificación de Datos del Director

Consulta y reimpresión

**Baja de Consejos** 

**Consulta de Consejos** 

Gráficas de avance

Semaforización

Cambio de contraseña

Salir

En esta opción se presenta un mapa de la República señalando con color el avance de los estados

![](_page_55_Picture_0.jpeg)

![](_page_55_Picture_2.jpeg)

![](_page_55_Picture_3.jpeg)

**SEP** 

# **Semáforo Nacional**

Última Actualización: 14/10/2010 Hora: 10:58:11

![](_page_55_Figure_6.jpeg)

MÉXICO<br>2010

![](_page_56_Figure_2.jpeg)

![](_page_56_Picture_3.jpeg)

**SEP** 

![](_page_56_Figure_4.jpeg)

Modificación de sesiones y asambleas

Modificación de Datos del Director

Consulta y reimpresión

**Baja de Consejos** 

**Consulta de Consejos** 

Gráficas de avance

Semaforización

Cambio de contraseña

Salir

Para dar por concluida la sesión seleccionar salir

![](_page_57_Picture_2.jpeg)

![](_page_57_Picture_3.jpeg)

**GOBIERNO FEDERAL** 

**SEP** 

![](_page_57_Figure_4.jpeg)

![](_page_57_Picture_5.jpeg)

Visualización óptima 1024x768 pixeles Recomendamos utilizar Internet Explorer 6.0 ó superior.

Algunos reportes requieren Adobe Reader si no cuentas con el aquí lo puedes descargar:

La plataforma electrónica sólo proporciona un tiempo para la captura, si este es rebasado, marca un error y es necesario volver a empezar.

![](_page_59_Picture_0.jpeg)

![](_page_59_Picture_2.jpeg)

![](_page_59_Picture_3.jpeg)

Caducó el tiempo de Sesión del Usuario

Volver a Iniciar Sesión